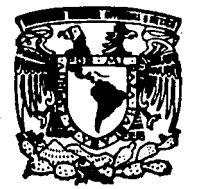

## UNIVERSIDAD NACIONAL DE MEXICO

FACULTAD DE ESTUDIOS SUPERIORES "ZARAGOZA"

## CLAVE TAXONOMICA DEL GENERO Prosopis L. EN AMBIENTE MULTIMEDIA.

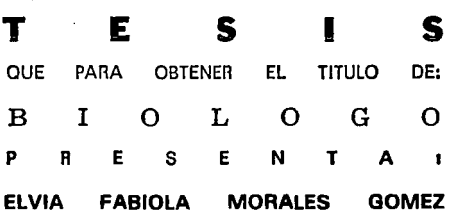

DIRECTORES: DR. ARCADIO MONROY ATA

M. en C. ARMANDO CERVANTES SANDOVAL

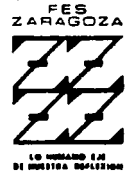

U *N* A M

MEXICO, D. F.

*TESIS* CON DICIEMBRE 1994 FALLA *DE* ORIGEN

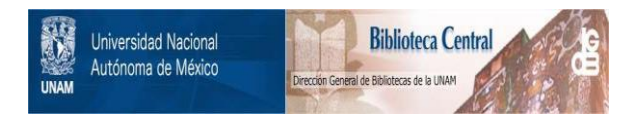

# **UNAM – Dirección General de Bibliotecas Tesis Digitales Restricciones de uso**

# **DERECHOS RESERVADOS © PROHIBIDA SU REPRODUCCIÓN TOTAL O PARCIAL**

Todo el material contenido en esta tesis está protegido por la Ley Federal del Derecho de Autor (LFDA) de los Estados Unidos Mexicanos (México).

El uso de imágenes, fragmentos de videos, y demás material que sea objeto de protección de los derechos de autor, será exclusivamente para fines educativos e informativos y deberá citar la fuente donde la obtuvo mencionando el autor o autores. Cualquier uso distinto como el lucro, reproducción, edición o modificación, será perseguido y sancionado por el respectivo titular de los Derechos de Autor.

# **AGRADECIMIENTOS**

A Ja UNIVERSIDAD NACIONAL AUTONOMA DE MEXJCO, FES ZARAGOZA, por la formación profesional que en ella recibí. Con todo el orgullo y compromiso que implica el decir: "POR MI RAZA HABLARA EL ESPIRITU".

Al Dr. Arcadio Monroy Ata y al M en C. Armando Cervantes Sandoval, por haber dirigido este trabajo, pero sobre todo por su confianza y valiosas enseñanzas.

A los sinodales Biól. Efraín Angeles C., M en C. Alejandrina Avila O. y M en C. Eloy Solano por los comentarios y observaciones en la fase de revisión.

A la Biól. Ericka Flores Berrios por su amistad sincera.

A los miembros del Laboratorio de Biofísica y Zonas Aridas, especialmente a la M en C. Rosalva García, por todo el apoyo que me brindaron.

A todos los maestros y compañeros que son parte de mi formación profesional. De manera especial a la M en C. Angélica Flores Ramirez.

A la D.G.A.P.A. por la distinción al otorgar una Beca-Tesis para la realización de este trabajo.

### A MIS PADRES:

### **CONSUELO GOMEZ RODRIGUEZ**

#### y

### **ENRIQUE MORALES HERNANDEZ**

Por darme la oportunidad de vivir y compartir conmigo cada etapa con ese cariño inmenso que siempre me han prodigado. Gracias por la libertad y confianza para buscar cada una de mis metas personales y profesionales.

**Con amor.** 

### A MIS HERMANOS:

MARIA ELENA MIGUEL ANGEL **GABRIEL** MARIA DE LA LUZ MARIA DEL ROSARIO ENRIQUE **CAROLINA** 

Por su constante empeño en la lucha para ser cada día mejores y porque cada uno de ellos, a su manera, contribuyó en la realización de mi carrera. Con cariño les dedico cada página.

### A MIS SOBRINOS:

A:

**JAVIER LUIS MIGUEL ELENA OLIVA FRANCISCO KARINA ALEJANDRA** 

Por hacer la vida más alegre y dejarme compartir sus anhelos y esperanzas.

### **ANA, TERESA Y SOCORRO:**

Por estar al lado de la gente que quiero.

A MIS AMIGOS:

**MIGUEL JUAN CARMEN MARY JOEL SANDRA** 

Por ser parte integral de mi vida en la Universidad y por su reconfortante amistad.

### **AGENARO:**

Por enseñarme a ver la vida con otro cristal y de otro color, por su invaluable compañía, cariño y comprensión.

# **INDICE**

RESUMEN

l.INTRODUCCION 2

### 11.MARCO DE REFERENCIA

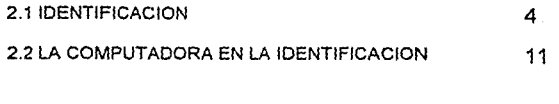

111. GENERO Prosopis 16

IV.METODO 28

V.RESULTADOS Y DISCUSION 30

VI. CONCLUSIONES 53

VII.OPCIONES DE APLICACION 54

Vlll.BIBLIOGRAFIA 55

## **RESUMEN**

En el presente trabajo se llevó a cabo la automatización de la clave de Burkart, 1976, específica para el género Prosopis, en el cual se incorporan imágenes de ejemplares previamente identificados en el Herbario Nacional (MEXU) y un glosario de términos de fácil consulta. Cuenta con esquemas de estructuras básicas para localizarlas en el ejemplar a identificar. También se tiene acceso a la descripción y sinonimia de las especies y a información adicional como usos, distribución y nombres comunes.

El objetivo general fue elaborar un prototipo de clave taxonómica apoyada en recursos computacionales.

Se seleccionó la clave más actual del género, este documento se representó en un esquema para, en primer lugar, obtener el seguimiento de los enunciados de cada copla y, después, para incorporar la toma de decisiones que implica el uso de una clave dicotómica. Lo anterior fue el punto para el diseño del sistema y su elaboración en el software Multimedia TOOLBOOK.

La Aplicación Multimedia resultante es un sistema que consta de tres módulos: clave, descripciones de las especies y glosario; tiene un Menú Principal desde el cual se puede tener acceso a cualquiera de éstos. Las imágenes se encuentran incluidas y varían de acuerdo al módulo que se elige, por ejemplo, las imágenes correspondientes a clave son esquemas de la flor, la hoja y el fruto; en descripciones se encuentran imágenes de ejemplares del herbario MEXU, finalmente en glosario se incluyen dibujos referentes a los términos. El manejo del sistema se realiza a través del mouse, las opciones se eligen por medio de botones rotulados de acuerdo a su función o a la opción que abren. El sistema ocupa un espacio en disco de 9 Mb, opera en PC en ambiente Windows.

## **l. INTRODUCCION**

En Botánica, la identificación de un ejemplar se realiza comúnmente por medio de claves dicotómicas, cuyo uso no está exento de problemas para un usuario común, pues la terminología técnica que existe en ellas lo obliga la mayoría de las veces a consultar bibliografía adicional donde se muestren las estructuras necesarias para la identificación del ejemplar, además de un diccionario de botánica para el entendimiento de los términos implicados en la clave. La situación anterior se refleja en la cantidad de tiempo que emplea en la identificación a través de una clave convencional. Por ello, para tratar de facilitar el proceso se han agregado ilustraciones y se han creado claves con un mínimo de vocabulario técnico, aunque ésto último no es posible de hacer con todos los grupos.

En el intento por agilizar la identificación se presenta la opción de elaborar claves automatizadas para aprovechar así los adelantos tecnológicos en el rubro de la informática. Con base en lo anterior se realizó un prototipo de clave computarizada con herramientas Multimedia, que conjunta tres elementos:

1 )la información recabada por un experto y proporcionada a través de una clave, así como las descripciones de las especies que ésta abarca.

2) Ayuda gráfica, es decir, esquemas *y* dibujos donde se señalan las estructuras más importantes que se mencionan en la clave.

3) Un glosario de términos.

#### El **OBJETIVO GENERAL** que se planteó fue:

Elaborar un prototipo de clave taxonómica apoyado en los recursos computacionales *y* adelantos tecnológicos.

Con el siguiente **OBJETIVO ESPECIFICO:** 

Elaborar un sistema de cómputo para la identificación de especies pertenecientes al género Prosopis, mediante la automatización de una clave que contenga ayuda gráfica y un glosario de términos dentro del mismo sistema.

El prototipo se basó en la clave de Burkart (1976) para el género Prosopis L. , el cual es el género al que pertenecen los mezquites *y* algarrobos que se han estudiado desde distintos puntos de vista por su gran importancia como componente arbóreo *y* arbustivo de la vegetación en zonas áridas *y* semiáridas.

La herramienta Multimedia utilizada fue TOOLBOOK, en la cual cada aplicación se crea bajo una metáfora de Libro, cuya unidad u objeto básico es la página, en éstas se vacía la información en texto e imágenes para su presentación final al usuario, el vaciado se realiza a través de otros objetos de menor jerarquía como campos, botones y palabras de referencia.

# **11. MARCO DE REFERENCIA**

### **2.1.IDENTIFICACION**

La identificación es simplemente la determinación de las similaridades o las diferencias entre dos elementos con el objetivo de saber si los elementos son o no el mismo. En teoría este principio es simple, pero en la práctica está acompañado de ciertas dificultades en la toma de decisiones, ya que gente diferente piensa diferente y las decisiones tienden a ser subjetivas y a variar de persona a persona (Jeffrey, 1982; Woodland, 1991).

La identificación de un ejemplar desconocido para la persona que está realizando el proceso, se basa en la comparación de ciertas características de raíz, tallo, hojas, flores, frutos y semillas del especimen con las de una planta previamente descrita. El nombre que se obtiene enlaza toda una serie de información que sobre él está almacenada en las floras, manuales, monografías y revisiones taxononómicas. De toda esta información es posible conocer en consecuencia, datos sobre la historia natural de la planta, sus características morfológicas, su distribución geográfica, su filogenia, etc., y por ello es fundamental para ciertas áreas de la investigación como la biogeografía, la bioquímica, la genética, la ecología y la fisiología, esto es, el dominio completo de la ciencia de las plantas, incluyendo las disciplinas agrícolas y biomédicas (Jones, 1988; Murguía-Romero y Villaseñor, 1992).

El método que más se usa es la eliminación e implica el uso de una clave, un dispositivo o herramienta mediante la cual, elecciones sucesivas entre enunciados contrastantes son seguidos hasta encontrar el nombre correcto. En la identificación por eliminación es necesario saber cuáles son las posibles opciones y hacer una correcta selección de éstas en base a las características de la planta (Woodland, 1991, Murguía-Romero y Villaseñor, 1992). La clave junto con las descripciones de los taxa, forma la principal interfase entre los taxónomos y el mundo exterior (Jones, 1988; Johnston, 1989). Una clave puede ser corta y limitada a una copla, cada par de enunciados contradictorios que se presentan como opciones alternativas en una clave dicotómica, o puede estar compuesta de una serie extensiva de éstas.

El uso de claves no está exento de problemas, ya que la terminología técnica que existe en ellas obliga a consultar bibliografía adicional que un estudiante, por ejemplo, no siempre tiene a la mano. La situación anterior proporciona las bases para el desarrollo de trabajos que buscan facilitar o dinamizar el proceso de identificación para estos usuarios por medio de la elaboración de claves impresas con un mínimo de vocabulario especializado o por la agregación de ilustraciones (Pokorny, 1984; Bonnier, 1990).

Una clave se construye utilizando características contrastantes para dividir los nombres posibles en grupos cada vez más pequeños. Cada vez que se hace una elección se eliminan uno o más taxa. Los enunciados de las claves se basan en las condiciones de los caracteres de las plantas. Si se contrastan el número suficiente de caracteres, el número de posibilidades se reduce finalmente a una.

Las claves que se utilizan tienen carácter de diagnóstico, es decir, permiten la identificación de la planta desconocida estableciendo únicamente los rasgos conspicuos mediante los cuales se pueden reconocer varios taxa. Los caracteres diagnósticos que se usan en tales claves deben ser conspicuos y claros, éstos se conocen a veces como caracteres de clave. Las claves diagnósticas generalmente son artificiales en el sentido de que la secuencia de los taxa no refleja la filogenia del grupo bajo estudio.

Los primeros caracteres contrastantes en una copla reciben el nombre de caracteres clave primarios. Los siguientes reciben el nombre de caracteres clave secundarios.

Se usan diferentes formatos en el arreglo de las coplas para la identificación de plantas. Los más usuales son la clave con sangría y la clave en bloque o paralela, un tercer tipo, menos frecuente, es la clave serial (Ceska et al., 1979; Jones, 1988).

Las claves dicotómicas modernas se publican convencionalmente en cualquiera de los primeros formatos, ya que éstos sirven bien a sus propósitos y han obtenido aceptación general.

#### **CLAVES DICOTOMICAS Y LA TOMA DE DECISIONES.**

En una clave la toma de decisiones se realiza en la copla a escoger en cada etapa. Las claves se encuentran diseñadas de tal forma que sólo se aceptará un enunciado de la copla y el otro será rechazado. La aceptación o el rechazo de cualquiera de ellos es el proceso de toma de decisiones. Si éste se plantea en forma esquemática con una clave dicotómica hipotética de 5 coplas que identifica 6 especies, entonces es más sencillo entender este proceso en cualquier otra clave dicotómica. Por lo que se parte del siguiente esquema que representa la distribución de las coplas en la clave de ejemplo:

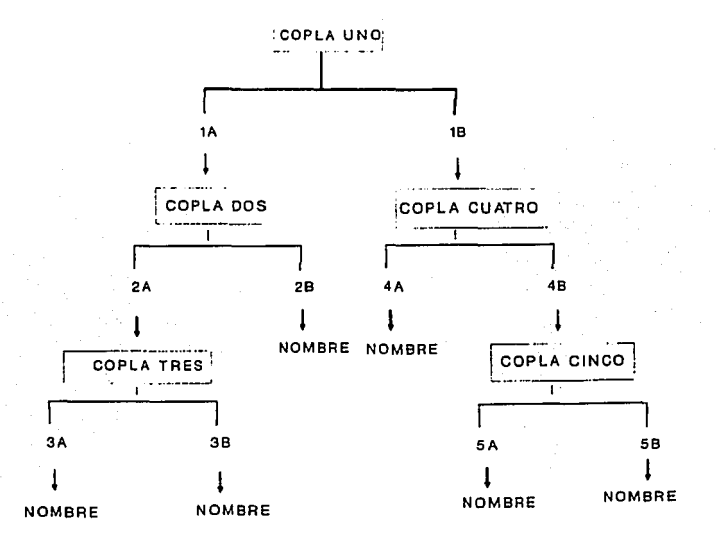

Para incorporar la toma de desiciones se tiene que toda clave inicia en la Copla Uno y además cada copla tiene dos enunciados posibles, por lo tanto se tiene:

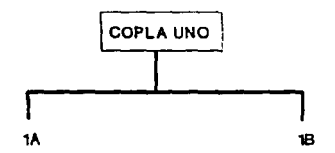

donde:

1A = primer enunciado de la Copla Uno

1B = segundo enunciado de la Copla Uno

Cada enunciado a su vez, tiene dos opciones, la primera es su aceptación, la segunda es su rechazo:

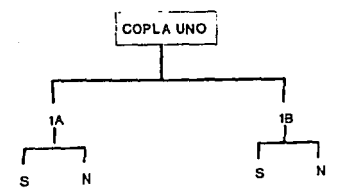

donde:

S= Aceptación  $N =$  Rechazo

Si el primer enunciado de esta copla se acepta, entonces se pasa a una copla nueva:

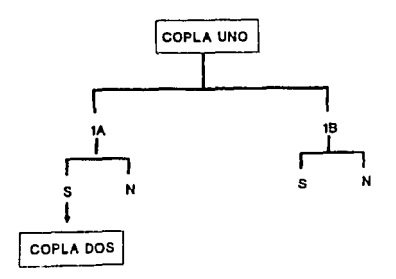

En caso contrario, se pasa al segundo enunciado:

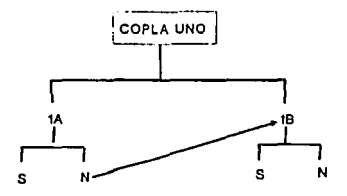

En este segundo enunciado, si se acepta se llega a una copla diferente:

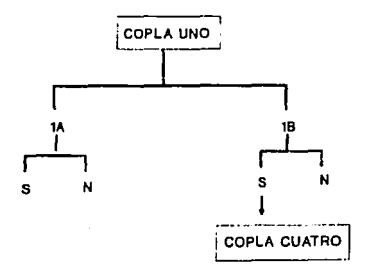

 ${\bf s}$ 

Pero si se rechaza, entonces la opción es regresar al enunciado 1A:

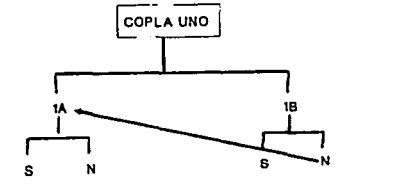

Una figura completa de este proceso sería la siguiente:

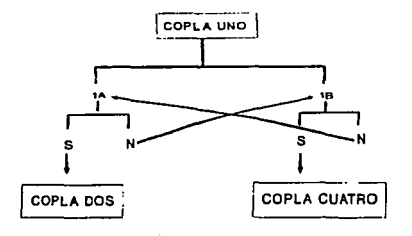

Este proceso se repite en cada copla hasta llegar a un nombre, con lo que se tendría:

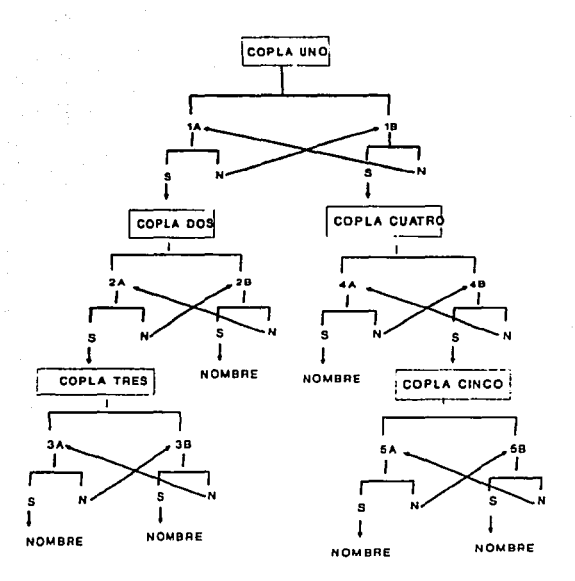

Otra posible decisión surge cuando no se acepta ninguno de los dos enunciados de la copla, lo cual es un hecho frecuente al cometer un error en el seguimiento de la clave, y que da por resultado que los caracteres que se marcan en los enunciados no coincidan con los caracteres del ejemplar a identificar, por lo tanto, la opción es regresar a la copla anterior. En el esquema, por ejemplo, si al llegar a la Copla Cinco ninguno de sus enunciados se acepta, entonces el regreso sería a la Copla Cuatro, enunciado B. El retroceso puede hacerse una vez más hasta la Copla Uno, enunciado B.

El proceso de identificación no siempre termina con la obtención de un nombre, sino que además se recomienda consultar la descripción de la especie y cotejar el ejemplar con uno de herbario previamente identificado.

Otra recomendación importante y de uso frecuente es la consulta de un glosario para el total entendimiento de los términos que se involucran, ésto se realiza tanto al seguir la clave como al consultar la descripción o con alguna ilustración o fotografía de éste.

### **2.2. LA COMPUTADORA Y LA IDENTIFICACION**

En un intento por agilizar la determinación de una especie vegetal se presenta actualmente la opción de elaborar claves automatizadas para aprovechar los adelantos tecnológicos en el campo de la informática. Recientemente, los taxónomos, y en general los botánicos, han manifestado un creciente interés por las computadoras personales como una valiosa herramienta de trabajo, ésto se le puede adjudicar a dos razones primordiales: se ha incrementado su capacidad en términos de almacenamiento y velocidad de proceso, y se ha dado una baja simultánea en el precio tanto de las computadoras como de los periféricos de salida.

La computadora hace su ingreso a los herbarios con los estudios florísticos. Sin embargo, en la actualidad su uso se extiende a muchas otras actividades, entre las que podemos mencionar (Villaseñor, 1992):

- Elaboración y procesamiento de textos.
- En la administración y las labores curatoriales.
- En la elaboración y análisis de las bases de datos florístico-taxonómicas.
- En los procesos de identificación de material botánico.
- En estudios sistemáticos.

De los puntos anteriores, resaltan dos en los cuales la computadora juega un papel de mayor relevancia, éstos son: la elaboración de bases de datos y los procesos de identificación.

En la creación de bases de datos existen trabajos en los que se busca agilizar y reducir el tiempo de edición e impresión de Floras, Monografías o Descripciones resultado de muchos años de estudio, sin embargo (Dalfwitz,

JI

1980; Gómez-Pompa et al., 1988;Vogellhner, 1988), sin embargo, Allkin (1988) sugiere la incorporación de imágenes, ilustraciones o fotografías a través de un scanner.

El papel de la computadora en el proceso de identificación comienza a tener relevancia a partir de finales de la década de los sesentas, que es cuando su capacidad de almacenamiento de datos es vista desde otros ángulos, especialmente para la identificación.

Los métodos de identificación se ven influenciados por el uso de la computadora y se empiezan a desarrollar numerosos trabajos que se enfocan a la identificación auxiliada por computadora, principalmente en ramas como la Microbiología, en la que, actualmente, se desarrollan más y mejores programas encaminados a obtener una identificación más precisa de organismos como bacterias y virus (Jilly, 1988; Sneath, 1989; Cox et al., 1990; Prinetti, 1990; Wang et al., 1990; Gorbalenya et al., 1991).

En Botánica hay diversos métodos que son susceptibles de agilizarse por medio de la computadora, entre los cuales está el método por eliminación. La opción de automatizar una clave propuesta por un experto en el grupo, era vista como un derroche de tiempo y recursos, ya que se concebían como claves almacenadas en la computadora que presentaban la desventaja de necesitar de una computadora para ser utilizadas (Jones, 1988). Sin embargo, en tan sólo diez años, la tecnología computacional ha avanzado a pasos agigantados y la necesidad de crear sistemas interactivos a todos los niveles vienen a renovar este concepto. La incorporación de sonidos e imágenes, fijas o de video, así como la integración de discos compactos son herramientas que se pueden aplicar a los trabajos de identificación por computadora y crear un medio en el que se conjunten los elementos para la identificación de un ejemplar.

La idea de conjuntar imágenes, glosario, la clave y las descripciones en un sólo sistema computacional no es disparatada ni poco fundamentada puesto que se plantea la idea de integrar imágenes, ilustraciones ylo fotografías y se visualiza su potencial en la identificación (Allkin et .al., 1988). Por otro lado, la utilización de un glosario es una recomendación básica cuando se consulta una

clave. De lo anterior surge la idea de crear una aplicación de manejo sencillo para un estudiante en la que los elementos anteriores se conjunten en un medio único como es la computadora.

De los trabajos reportados se puede citar el realizado por Atkinson en 1987, en el cual se describe una nueva aproximación a la identificación biológica computarizada, cuyo objetivo fue incrementar la accesibilidad de las claves de diagnóstico a los no especilistas por medio de la tecnología de sistemas expertos. En este trabajo, se imita la forma heurística de decisión de un experto, para hacer que ésta sea accesible al usuario común. El sistema sólo acepta claves dicotómicas y cuenta con una lista de definiciones de todos los términos técnicos contenidos en la clave. El sistema fue escrito originalmente en Prolog y se instaló en una Vax 11/750 bajo UNIX, asimismo cuenta con una versión en Pascal para IBM-PC/AT (Atkinson et al., 1987). Resalta la integración de dos elementos de interés: la clave y el glosario, sin embargo, la ayuda gráfica y las descripciones de las especies no se incorporan y tampoco se contemplan para futuras versiones.

Un trabajo importante desde el punto de vista de automatización de claves, es el desarrollado por Murguía-Romero y Villaseñor (1989) el cual es una policlave a nivel de familia para identificar familias de plantas con flores de México que incluye un glosario de términos, la incorporación de imágenes no se llevó a cabo. El sistema se realizó en Turbo Pascal, hasta la fecha se tiene una versión 2.0.

El trabajo reportado por Skov (1989), se trata de una aplicación para el trabajo revisional que se realiza en los herbarios en la que maneja información tanto en forma de texto como en forma de imagen por medio de herramientas Multimedia. El sistema fue concebido para computadoras Macintosh y se realizó en HyperCard.

Para crear una aplicación que integrara texto e imágenes se requería de encontrar la mejor herramienta de cómputo que facilitara la comunicación usuario-máquina, que fuera capaz de hacer un manejo adecuado tanto de espacio en disco y memoria como de imágenes. Se sabe bien que el proceso de

almacenamiento de imágenes es costoso a nivel de espacio en disco, sin contar, además, de la capacidad de despliegue de imágenes con la resolución apropiada y a una velocidad adecuada. Además de la rápidez y eficacia en el acceso a la información y de la presentación final al usuario.

Multimedia ofrece todo esto, ya que permite la interacción de los diferentes medios requeridos para la realización de la aplicación.

Muchas de las computadoras actuales se basan solamente en el despliegue de texto y se complementan para gráficas simples. Con la agregación de capacidades para sonido estéreo, animación y video, Multimedia es capaz de hacer una rápida difusión de la información en formas que no es posible hacerlo con sistemas de sólo texto.

A pesar de que algunas otras máquinas, tales como NeXT, Amiga o Macintosh están mejor equipadas para trabajar con Multimedia que las IBM y compatibles, la sola existencia de 15 millones de PC's AT o superior, representan un terreno fértil para una revolución del potencial Multimedia (Cowart, 1992).

En la investigación biológica se refleja la opción que implica Multimedia, ya que actualmente se están realizando estudios que conjuntan medios visuales, principalmente, y auditivos, en una PC. Como ejemplos se puede citar los siguientes:

El trabajo realizado por Header et al. (1991) determina la movilidad y velocidad de los filamentos de cianobacaterias por medio de un sistema de análisis interactivo de imágenes; Kuhar et al. (1991), aplican un análisis de imágenes asistido por computadora en el área de autoradiografia y auguran un gran porvenir para las técnicas multimedia; en Biología Molecular Brown (1991) realiza estudios filogenéticos comparativos de la estructura del RNA. En el área de Neurociencias se encuentran los mapeos de zonas especificas del cerebro por medio del análisis de imágenes (Zilles et al., 1991). En Piscicultura se combinan la videocámara y la computadora para medir y contar salmónidos en campo (Irvine et al., 1991). Sieracki et al. (1989) plantean un algoritmo para

determinar el biovolumen de las células a partir de imágenes digitales bidimensionales de formas simples como bacterias, flagelados *y* ciliados. En Ecología se realizan censos de la dinámica de colonias de abejas productoras de miel por medio de un digitalizador de sonidos *y* la computadora (Bromenshenk et al., 1990); Soto, en 1994, elaboró un sistema de enseñanza asistido por computadora para la elaboración de tablas de vida. En Geografía, Coomes et al. ( 1989), realizaron un Atlas Ambiental del estuario Puget Sound *y*  mencionan que este tipo de productos computarizados son de gran ayuda no sólo para la geografía sino para muchas otras áreas.

En Taxonomía se plantea la automatización de claves *y* bases de datos, cuyo destino final es un usuario no especialista. Existen pocos trabajos reportados que utilicen la herramienta Multimedia, sin embargo, se pueden citar los trabajos realizados por Skov (1987) *y* la Base de Datos de Plantas *y*  Animales Nocivos hecho por Gopalakrishnakone (1990).

En el presente trabajo se llevó a cabo la automatización de la clave de Burkart, 1976, específica para el género Prosopis, en el cual se incorporan imágenes de ejemplares previamente identificados en el Herbario Nacional (MEXU) *y* un glosario de términos que permite una rápida consulta de los términos. Cuenta además, con esquemas de estructuras básicas para localizarlas en el ejemplar a identificar. Se tiene acceso a la descripción *y*  sinonimia de las especies *y* a información adicional como usos, distribución *y*  nombres comunes.

## **111. GENERO Prosopis L.**

El género Prosopis (mezquites, algarrobos americanos y especies afines), es un grupo que incluye 45 especies, presenta una vasta distribución a través de tres continentes: Asia sudoccidental y Africa a América occidental cálida, desde el sudoeste de Estados Unidos hasta Patagonia. De las 45 especies sólo 4 pertenecen al viejo mundo, el resto son americanas, con dos centros principales en las regiones áridas y semiáridas de México y Argentina (Burkart, 1976; Rzedowsky, 1988).

#### SISTEMATICA.

Prosopis fue creado en 1767 por Linneo con la especie única P. spicigera L. de Persia (Hoy Irán) y el oeste de la India oriental, que constituye hoy la especie tipo del género. Hasta fines del siglo XVIII se descubrieron varias especies más, pero por la insuficiencia de la diagnosis linneana, no fueron ubicadas en el género correspondiente. Bentham en 1875 puso en evidencia las líneas de diferenciación morfológica que gobernaron Ja evolución de las Leguminosas de Ja subfamilia Mimoseae, por Jo que respecta al género, este autor reconoció cuatro secciones, en las cuales distribuyó 15 especies. Estas secciones son las siguientes: Adenopis, Anonychium, Algarobia y Strombocarpa. Otra sección, Circinnaria fue suprimida en 1875 (Burkart, 1940).

Varias especies nuevas, en su mayoría argentinas, descubiertas posteriormente a los trabajos de Bentham, modificaron las secciones establecidas, es así corno Burkart en 1940 realiza una primera revisión del género, en Ja cual propone Ja división del género en 6 secciones: Adenopis, Anonychium, Strombocarpa, Algarobia, Cavenicarpa y Lomentaria, las dos últimas las propone este autor con base en los caracteres de flor y fruto, principalmente. Sin embargo, Johnston (1962) menciona que para las especies norteamericanas estos criterios no pueden ser fielmente aplicados, ya que las especies se distinguen con base en Jos caracteres cuantitativos del follaje. Los caracteres de Jos frutos maduros están bien correlacionados con el follaje, pero

la presencia de frutos es poco constante en campo o en colecciones de herbario y por lo tanto se les asigna un valor taxonómico secundario. Con lo que respecta a la inflorescencia, sus caracteres cuantitativos (longitud del racimo, o la longitud del racimo con respecto a la longitud de la hoja) podrían ser distintivos, pero son difíciles de evaluar en estas especies.

Por lo anterior, Johnston (op. cit.) plantea una clave para las especies de Norteamérica que tiene a los caracteres cuantitativos del follaje como los caracteres clave primarios y los caracteres de la flor y el fruto como secundarios. En esta clave se identifican 6 especies (P. /aevigata, *P.*  glandulosa, P. juliflora, *P.* articulata, P. velutina *y* P. limensis).

En 1976, Burkart publica una segunda revisión en la que se toma en cuenta las observaciones hechas por Johnston en 1962 para las especies norteamericanas, en este trabajo propone 5 secciones, por lo que algunas especies sufren reubicación de sección. Las nuevas secciones son: Prosopis, Monilicarpa, Algarobia, Anonychium y Strombocarpa. En esta nueva división se considera la marcada diversificación de estructuras vegetativas como la presencia o ausencia de espinas o acúleos. Con base en las diferencias en la armadura, para trazar solamente estrictas diferencias entre las secciones, propuso el siguiente esquema, el cual no obstante su caracter morfológico posiblemente tenga un significado filogenético:

- 1.- Primordialmente sin espinas o acúleos. Especies africanas ...... SECCION ANONYCHIUM.
- 2.- Con acúleos caulinares. Especies asiáticas y norafricanas .... SECCION **PROSOPIS**
- 3.- Con espinas estipulares; las estipulas se desarrollan en estadios ontogenéticos muy tempranos y desarrollan espinas pares y rectas. Especies americanas .... SECCION STROMBOCARPA.
- 4.- Con espinas caulinares, axilares, solitarias o en pares, multi o uninodales, rectas. Especies americanas.

- a) Espinas axilares; tallos diferenciados en macroblastos y braquiblastos nudosos. Frutos comprimidos ...... SECCION ALGAROBIA, pro parte maxima.
- b) Espinas axilares y apicales, uninodales, solitarias; sin braquiblastos. Fruto moniliforme ....... SECCION MONILICARPA.
- 5.- Secundariamente sin espinas, por la supresión de las espinas axilares. Especies americanas, especialmente de Paraguay y Argentina ..... SECCION ALGAROBIA, pro parte minima.

La distribución de las especies en secciones y series se muestra en el Cuadro 1.

### CUADRO 1. DIVISION SISTEMATICA PROPUESTA POR BURKART PARA EL GENERO Prosopis.

- SECCION SERIE | ESPECIES INCLUIDAS P. cineraria• PROSOPIS ----------- P. farcta P. koelziana **ANONYCHIUM**  $\begin{bmatrix} P \end{bmatrix}$  amcana P. strombulifera P. reptans\* P. abbreviata P. torquata<br>P. pubescens\* STROMBOCARPAE P. palmeri\* STROMBOCARPA P. P. burkartii  $CAVENICARPAE$   $\vert P.$  ferox P. tamarugo
- Son especies Norteaméricanas
- Corresponde a la nueva especie descrita por Schinini en 1981.

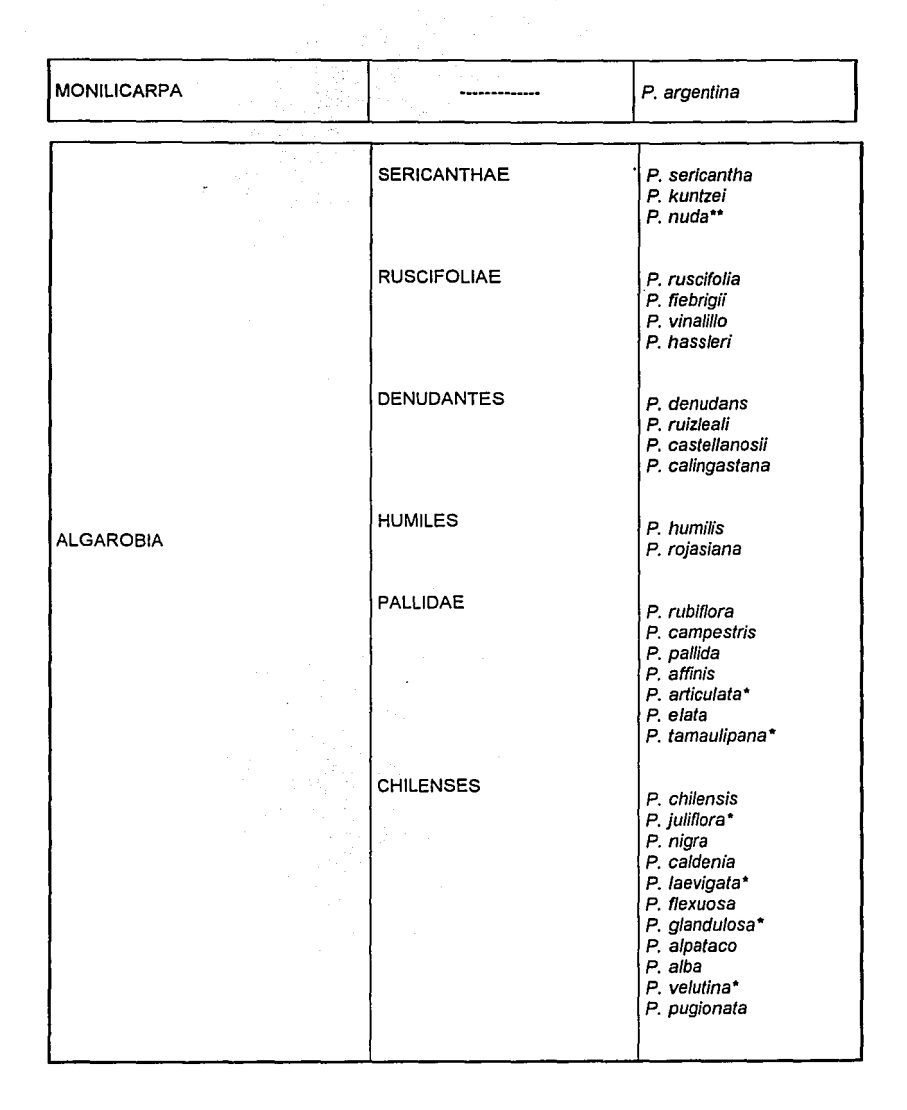

Las contribuciones de Burkart (1976) y Johnston (1962) ayudan a aclarar el panorama y ya se pueden visualizar los principales lineamientos del arreglo sistemático de los mezquites y especies afines. Muy probablemente este último sistema clasificatorio todavía requerirá de ajustes y cambios, pero sus conclusiones están fundamentadas (Rzedowsky, 1988). Schinini (1981 en Martínez, 1984) describió una nueva especie para la Flora de Paraguay, este autor sugiere que se le ubique en la sección Algarobia, serie Sericanthae.

#### ORIGEN

En cuanto a su origen Burkart (1976) menciona que se trata de un grupo más bien primitivo de las Mimosoideae, probablemente originado en Africa Tropical, donde sólo P. africana, la menos especializada, persiste. Géneros relativamente cercanos son Adenanthera L. y Pseudoprosopis Harms, con legumbres dehiscentes. De éstos o de ancestros similares pudieron haber evolucionado los grupos más especializados, que poseen legumbres drupáceas, indehiscentes, pulposas, casi todos con la diferenciación vegetativa de macroblastos y/o braquiblastos (éstos ausentes en P. argentina, además de P. africana), y con órganos punzantes (también ausentes en P. africana).

Las especies aculeadas de la Sección Prosopis se desarrollaron en las regiones áridas de Africa y Asia. Por su parte la especies espinosas se desarrollaron en el Hemisferio Occidental (en las regiones áridas y semiáridas de América), dividiéndose en dos grupos paralelos: en la Sección Strombocarpa (con espinas estipulares) y en la Sección Algarobia (con espinas caulinares, la mayor de las veces axilares). Entre las dos se encuentra una sección pequeña: Monilicarpa, con una sola especie, P. argentina, de dudoso origen y afinidades. El género afin Prosopidastrum con dos especies, una en Baja California, México y la otra en la Patagonia, es una rama paralela, que al parecer confirma un origen común en un ancestro central de flora desértica (Rzedowsky, 1988).

#### **DISTRIBUCION**

De acuerdo a la teoría de la Deriva Continental de Wegener, las masas terrestres orientales y occidentales estaban unidas hacia finales del Mesozoico

y principios del Terciario, cuando estos grupos se originaron; por lo tanto, los antecesores de las especies actuales de Prosopis pudieron haber migrado ampliamente del centro de Africa hacia el este y hacia el oeste, evolucionando lentamente hacia especies no adaptadas a la dispersión a larga distancia, pero sí hacia especies con dispersión endozoica muy eficiente, a través de mamíferos y grandes aves, propia de la suculentas, con legumbres digeribles y semillas duras que escapan a la digestión.

Los patrones de distribución actual de las especies de Prosopis no excluyen la posibilidad de una flora desértica ancestral común para ambas Américas, que posteriormente se dividieron ampliamente en dos centros, el Centro México-Texas y el Centro Argentina-Paraguay-Chile, donde se encuentran la mayoria de las especies. El hecho de que en ambos centros existan especies endémicas indica su antigüedad e indica que la dispersión a larga distancia jugó sólo un papel secundario. Es probable que la especiación se presentara principalmente por mutación genética, como es muy sugerido por la uniformidad de los cariotipos, y lentamente se originaron las 41 especies americanas y algunas variedades ahora conocidas. Algunos hechos indican que en América, el centro principal de origen está en Argentina y que el centro de México es secundario, o quizá son de la misma edad, pero algunos factores como la fuerte competencia con la flora boreal- ocasionó un mayor desarrollo de especies que en la región Norte. El número cromosómico que se reporta para estas especies es de 2n = 28 (Simpson, 1977).

### **SUBDIVISIONES TAXONÓMICAS Y DISTRIBUCIÓN GEOGRÁFICA.**

Como ya se mencionó anteriormente, el género Prosopis fue subdividido por Burkart en 5 secciones En la siguiente lista se hace mención de su distribución geográfica.

**l.-** Sección Prosopis: Suroeste de Asia, Norte de Africa

**11.-** Sección Anonychium: Africa Tropical.

111.- Sección Strombocarpae:

Serie Strombocarpae: Suroeste de Estados Unidos y México a Chile, Argentina. Serie Cavenicarpae: Sudamérica

IV.- Sección Monilicarpa: Oeste de Argentina

*V.-* Sección Algarobia

Serie Sericanthae: Argentina y Paraguay

Serie Ruscifoliae: Argentina y Paraguay

Serie Denudantes: Suroeste y Este de Argentina

Serie Humiles: Argentina Central, Paraguay

Serie Pallidae: México, Argentina, Uruguay y Sureste de Brasil

Serie Chilenses: Suroeste de Estados Unidos y México a Chile, Uruguay, Argentina y Sureste de Brasil.

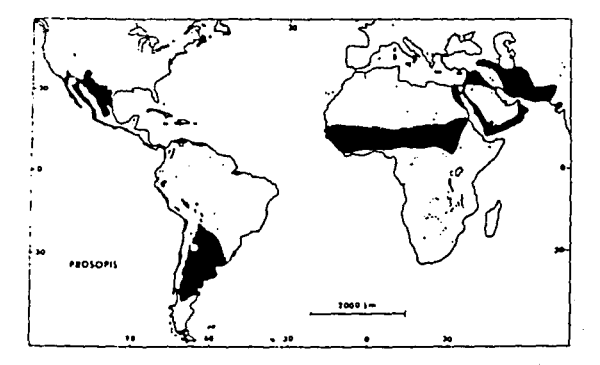

DISTRIBUCION MUNDIAL DEL GENERO Prosopis. (Simpson, 1977)

El centro Argentina-Uruguay-Chile es el que se considera de mayor importancia. Tan sólo en Argentina se tienen 28 especies, 13 de las cuales son endémicas. El mayor número se observa en las provincias fitogeográficas del Monte, Espinal y Chaco, faltando por completo en la selva misionera, en los bosques andino-patagónicos y en la selva tucumano-oranense, encontrándose a veces, en sus límites. En condiciones extremas dominan las especies xerófitas arbustivas (P. ferox, P. alpataco, P. denudans, P. argentina). En la Puna (Jujuy). hay P. ferox. En Catamarca, La Rioja, San Juan *y* Mendoza se encuentra P. argentina. En Patagonia, existen desde Río Negro hasta Puerto Deseado *P.*  denudans y *P.* a/pataco. La Mesopotamia tiene representantes arbóreos en Entre Ríos *y* Soroeste de Corrientes: *P.* alba, *P.* nigra, *P.* affinis (Agueda, 1994)

Las Provincias del Monte, Espinal y Chaco son importantes centros de diferenciación de especies. La Provincia Chaqueña en el Noreste de Argentina es probablemente una de las regiones más apropiadas para iniciar programas de cultivo con las diversas especies que son o fueron componentes frecuentes de la vegetación natural de la región (Hunziker et al., 1986).

A pesar de que el centro Argentina-Uruguay-Chile, con 31 especies, es el que se considera de mayor importancia, las 1 O especies norteamericanas, por el simple hecho de corresponder a nuestra ubicación geográfica representan un mayor interés para los investigadores *y* estudiosos de los recursos vegetales de esta zona. En norteamérica se encuentran representadas las secciones Stombocarpae y Algarobia, a continuación se enumeran las series y especies localizadas en norteamérica (Rzedowsky, 1988):

#### **Sección Strombocarpa**

Serie Strombocarpae:

- P. reptans var. cinerascens
- P. pubescens
- P. palmeri

### **Sección Algarobia**

Serie Pallidae

P. articulata *P.* tamaulipana

. Serie Chilenses

*P.* ju!iflora var. julif/ora P. laevigata var. laevigata *P.* glandulosa var. glandulosa P. glandulosa var. torreyana *P.* velutina

#### **IMPORTANCIA**

Desde el punto de vista ecológico, los mezquites y especies afines son de considerable interés para el hombre y han sido estudiados por su gran importancia como componente arbóreo y arbustivo de la vegetación en zonas áridas y semiáridas. Estas plantas son abundantes en dichas regiones y con frecuencia constituyen el único elemento arbóreo de la vegetación, resaltando su capacidad por colonizar los suelos alcalinos típicos de estas zonas (Hunziker, 1986; Rzedowsky, 1988). Su gran sistema radical (desarrollan raíces columnares que a menudo penetran 10 m de profundidad y en ocasiones alcazan los 20 m o más) ayuda a evitar la erosión del suelo y por lo tanto se usa con frecuencia para contrarrestar efectos severos de erosión (Langford, 1969 en Schuster, 1969; Drechsel et al., 1989; Latorre, 1990; Murai et al., 1990) Asi mismo, su establecimiento permite fijar dunas costeras, como barreras rompevientos,y para reforestar tierras baldías (Habit et al., 1981) y como planta nodriza de vegetación herbácea que crece bajo su cobertura (Cruz y Monroy, 1992)

En general, los mezquites prosperan a pleno sol y debido a su rusticidad y al mecanismo de propagación endozoica, muchas de las especies del género

2-1

han subsistido a la progresiva deforestación. La mayoría tiene un papel importante en la vegetación; algunas son muy útiles para prácticas agroforestales. Prosperan en suelos arcillas, arenas livianas o suelos rocosos, incluso en suelos salinos (Habit et al., 1981). Especies como P. affinis pueden retoñar desde la base después de ser hachados, de esta forma se realiza la conservación *y* explotación simultánea (Agueda, 1994)

#### **usos**

En el rubro medicinal se utilizan las hojas y la goma para aliviar infecciones en los ojos. Las hojas, la corteza y la goma como eméticos, purgantes y para tratar enfermedades estomacales y diarrea. La goma, en infusiones calientes, se usa para aliviar dolores de garganta *y* corno remedio para problemas respiratorios, también para eliminar ácaros *y* como tinte para el cabello. La raiz se usa en el tratamiento de hernias umbilicales. Las hojas de una especie sudamericana se utiliza para el tratamiento de enfermedades venéreas (Simpson, 1977).

Como alimento, varios grupos étnicos de norteamérica utilizan el fruto maduro para elaborar pinole, pan y atole, como producto de la fermentación de este atole se obtiene una cerveza ligera. De las flores se obtiene miel de alta calidad *y* valor nutricional (Langford, 1969 en Schuster, 1969). En Sudamérica, principalmente en Argentina, los frutos de los algarrobos también se emplean en la alimentación humana para la preparación de bebidas refrescantes *y*  alcohólicas, como sustituto del café y en la elaboración de pastas que se secan al horno.

El fruto de mezquite tiene importancia forrajera. Cualquier tipo de ganado lo aprovecha, sin embargo, se reporta que éste tiene singular importancia corno forraje para el ganado lechero; la gran cantidad de azúcares que contiene tanto en "greña" como molido , provoca sed en el ganado, que necesita ingerir mayor cantidad de agua, lo cual trae como consecuencia mayor producción de leche (Gómez, 1970).

Por medio de la fermentación y destilación del extracto azucarado de las vainas se obtiene alcohol etílico.

La madera es altamente valorada por las variadas posibilidades de uso que ofrece y por sus adecuadas características xilotecnológicas: dura, pesada, densa y durable por su alto contenido en taninos. Entre sus múltiples aplicaciones puede mencionarse también la fabricación de muebles, marcos, durmientes, carros, barriles, tarugos, hormas, postes de alambrado, leña y carbón. Se considera que la madera de varias especies sudamericanas es de excelente calidad para la construcción y la elaboración de parquet para pisos (Simpson, 1977; Agueda, 1994). Varias especies sudaméricanas se usan localmente para curtir. Las partes empleadas son la corteza, el aserrín o los frutos (Habit et al., 1981). De la corteza se elaboran canastas, cuerdas, faldas y otras prendas de vestir (Langford, 1969 en Schuster, 1969).

La raíz de algarrobo tiñe al algodón en castaño obscuro. El principio activo es el ácido algarrobitánico, que oxidado, da tintes perfectos a la lana, el algodón y a la seda, las coloraciones pueden ser negro, gris pardo, castaño y tonos más claros (Habit et al., 1981)

La goma se utiliza en la industria química, farmaceútica y alimenticia. Asimismo, se han encontrado propiedades antibióticas en extractos de mezquite contra Staphylococcus aureus, Bacillus antharacis y Escheriquia coli (Hunziker et al., 1986).

#### **CONSERVACION**

El paulatino empobrecimiento de las zonas naturales de distribución de estas especies hace necesario encarar el problema de la recuperación de zonas áridas y semiáridas.

La escasez creaciente de materia prima para la industria maderera plantea la posibilidad de que en el futuro se utilicen, con un manejo adecuado, especies hasta ahora poco aprovechadas.

La utilización inadecuada e incontrolada de poblaciones naturales de mezquites en Norteámerica, así como algarrobos y caldén en Sudamérica, han provocado una notable disminución de especies valiosas y ejemplares de gran porte. Además, el lento proceso de reposición natural ha agravado está situación, por lo que se inicia un plan internacional de conservación genética; en éste se considera que Argentina tiene un papel muy importante por la concentración de especies que existen en su territorio.

Entre las medidas se sugiere preservar algunas áreas como reservas para la selección y conservación de los mejores árboles, así como la creación de un banco de germoplasma (Agueda, 1994).

### **CONTROL.**

Algunos mezquites se caracterizan por su comportamiento agresivo y tienden a ocupar agostaderos y a veces también las tierras de cultivo, reduciendo su valor, por lo cual se invierte mucho dinero y esfuerzo para controlar su crecimiento y evitar la invasión.

En Texas ocupaba hasta 1964, 56 de los 107 millones de acres destinados a pastizales (McCully, 1973 en Schuster 1973) por lo que los propietarios de las tierras decidieron destinar un impuesto voluntario para programas de investigación con fines de erradicación y control de estas especies.

Entre los medios de control que se emplean se tienen las susbstancias químicas, los medios mecánicos y una combinación de éstos. Las sustancias químicas de mayor uso son: AMS, Brimacil, Dicamba, 2,4-D, Fenuron, Paraquat, Picloram y Arsenito de sodio, de absorción foliar y radical (Habit et al., 1981).

Finalmente, se puede agregar que el estudio del género Prosopis ha abarcado trabajos en taxonomía, cromatografía de compuestos fenólicos, cromatografía de ácidos grasos, aminoácidos libres, isoenzimas, serología, venación foliar, ecología, hibridización y cariología (Hunziker et al., 1986).

El siguiente diagrama de flujo muestra las etapas que se siguieron para alcanzar los objetivos planteados. La letra mayúscula representa una secuencia que se desglosa a continuación y se explica con detalle los pasos realizados en cada una de las etapas.

# DIAGRAMA GENERAL **DEL** METODO

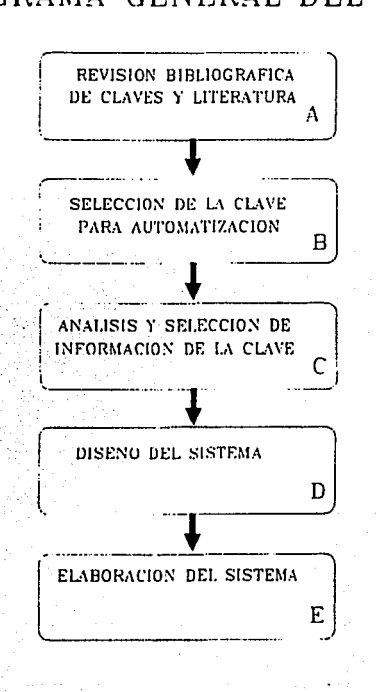
A.- En esta etapa se realizó una búsqueda de bibliografía sobre las claves existentes del género Prosopis y de literatura relacionada y/o útil para el desarrollo de la tesis.

8.- Se eligió la clave más actual y que abacara el mayor número de especies pertenecientes al género.

C.- Etapa de análisis y selección de información. Esta etapa se realizó con base en la clave elegida, la cual se sometió a un análisis desde el punto de vista de estructura (formato, extensión de coplas, complejidad de los enunciados de cada copla). Paso seguido se construyó un primer esquema donde se observa fácilmente la organización de los enunciados y el camino que se sigue hasta la obtención de un nombre. A partir de este primer esquema se obtuvo otro en el que se muestra la toma de decisiones. Estos esquemas se usaron como base para la etapa de diseño del sistema. Por otro lado, con este análisis se elaboró la lista de términos incluidos en la clave y las descripciones y se procedió a conjuntar el significado correspondiente a cada término. Por último, se elaboró un listado del material gráfico, para reunirlo se acudió al Herbario Nacional MEXU de la UNAM y se tomaron fotografías. La captura y edición de las imágenes se hizo con un scanner a color Hewlett Packard y el software Deskan 111.

D.- Diseño del sistema. En esta etapa, de acuerdo al proceso de identificación se definieron los módulos del sistema y su contenido (clave, descripciones y glosario), después se procedió a diseñar el sistema a dos niveles, el primero a nivel de cada módulo conforme a la función específica de cada uno, el segundo se refiere al nivel global en el que se buscó la interacción de los diferentes módulos. Una vez que se tuvo el diseño se pasó a la etapa de elaboración.

E.- Elaboración del sistema. Para elaborar el sistema se usó el software multimedia TOOLBOOK, el cual se basa en Programación Orientada a Objetos (OOP, Oriented-Object Programing). Primero se elaboraron los módulos y después se procedió con la interacción entre ellos.

## **V. RESULTADOS Y DISCUSION**

### **ETAPAS** DE REVISION Y SELECCION DE LA CLAVE (A y 8).

Entre los materiales impresos susceptibles de considerarse para su automatización se encontraron los siguientes documentos:

**La** clave propuesta por Johnston en 1962, la cual consta de 6 coplas cortas de fácil interpretación y sólo se considera a las especies norteamericanas, lo cual constituye en sí su principal limitante para ser usada como documento fuente.

Otra clave del género es la propuesta por Rowell (1969) la cual toma como base el trabajo de Burkart (1940) y el de Johnston (1962). Esta clave fue descartada como el documento fuente original a ser automatizado por el hecho de que Burkart, en 1976, realiza una nueva revisión y propone otra división del género, por lo que sus especies sufren reubicación de sección y la clave de Rowell carece de validez.

La clave tentativa propuesta por Burkart en 1976, consta de 57 coplas, abarca 44 de las 45 especies conocidas y es el último documento conocido del género.

De estas claves se seleccionó la propuesta por Burkart (1976) por considerarse la más completa, actual y porque considera todas las especies conocidas hasta esa fecha, ya que en 1981 se describe a la nueva especie P. nuda, además contiene las descripciones de las especies que identifica. Posiblemente requerirá de ajustes y cambios posteriores pero hoy en día constituye el mejor documento que sobre el género se conoce. Cabe aclarar que a este autor se le consideró como el especialista en el grupo a nivel mundial.

#### ETAPA C (ANALISIS Y SELECCION DE INFORMACION).

El Esquema 1 realizado en esta etapa permite observar fácilmente la distribución de las coplas y la ruta que sigue cada enunciado hasta la obtención del nombre, con ésto se vió que a pesar de ser una clave de 57 coplas basta

seguir 4 a máximo 13 de ellas para llegar al nombre de una especie, lo que muestra una buena organización de la información. Al incorporarle la toma de decisiones (Esquema 2) se completó la representación del proceso de identificación y sirvió como base al funcionamiento del sistema 'computarizado.

Otro punto importante es el que respecta al material gráfico, primeramente se observó que los caracteres necesarios para la identificación de las especies del género son las flores, las hojas y el fruto (legumbre), por lo que se pensó en obtener imágenes de dichos caracteres con las condiciones requeridas en cada copla para tener más información gráfica en el sistema y aprovechar al máximo la herramiente de cómputo en lo que a despliegue de imágenes se refiere, sin embargo ésto representa alrededor de 30 imágenes diferentes donde el principal obstáculo consistió en obtener el material vegetal a fotografiar, ya que de las 45 especies de este género sólo 10 se encuentran en Norteamérica y las colecciones de herbario que es la fuente de material más viable, no cubren todas las condiciones de los caracteres por lo que se decidió resumir la cantidad de imágenes a tres esquemas generales de flor, hoja y fruto, en los que se señalan las estructuras con el fin de localizarlas en el ejemplar a identificar, la condición del caracter se busca en el glosario. Otras tipo de imágenes fue el que se incluyó en la parte de descripciones, donde se recomienda comparar con ilustraciones o ejemplares de herbario, por lo tanto se trabajó con material del Herbario Nacional MEXU por tener la colección más completa del género, cabe destacar que los ejemplares fotografiados fueron identificados por Ramón Palacios, a quien se le considera especialista en el grupo. Se encontraron ejemplares de aproximadamente el 55% de las especies, por lo tanto el número de imágenes de este tipo sólo cubre dicho porcentaje. Lo anterior es importante desde el punto de vista de que en una versión posterior del sistema se podría aumentar el número de imágenes en los tres módulos.

Los Esquemas que se elaboraron en esta etapa se anexan a continuación.

Por último, se formó un glosario completo para la consulta de términos de la clave de Burkart en su versión computarizada. Este módulo cuenta con un total de 130 términos.

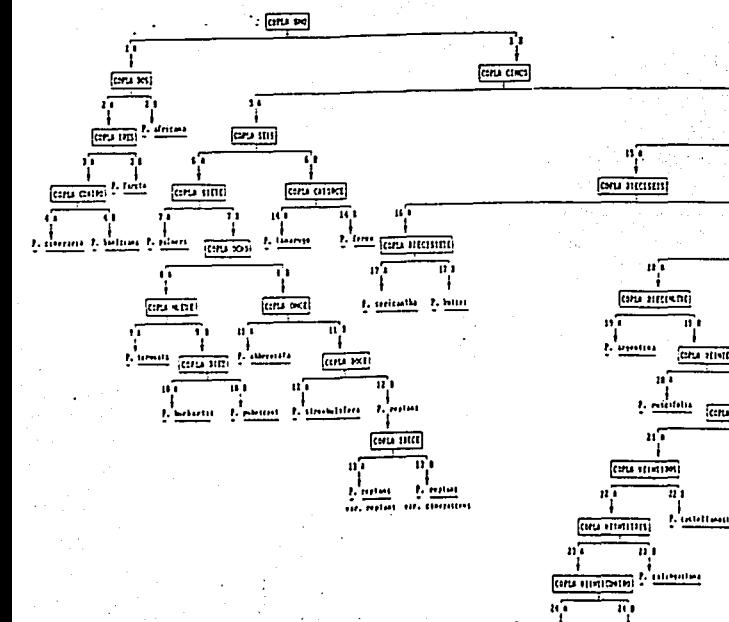

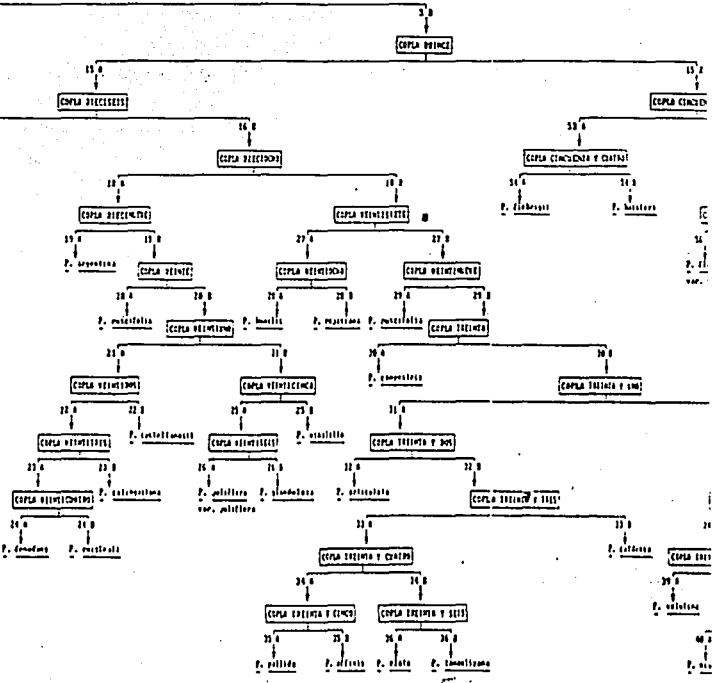

ESQUEMA 1.- Organización de la clave de Burkart (1976) para el género Prosopis L.

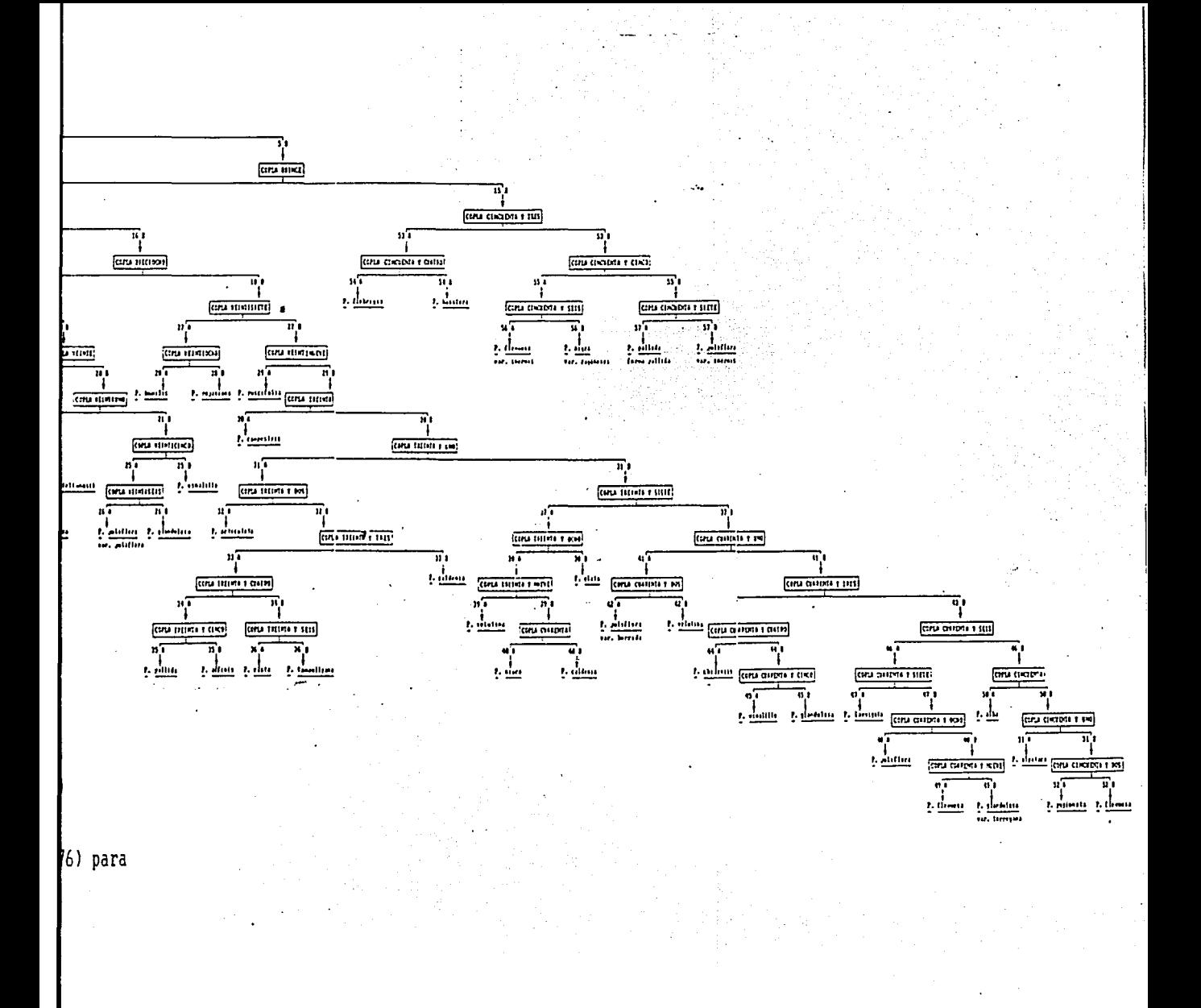

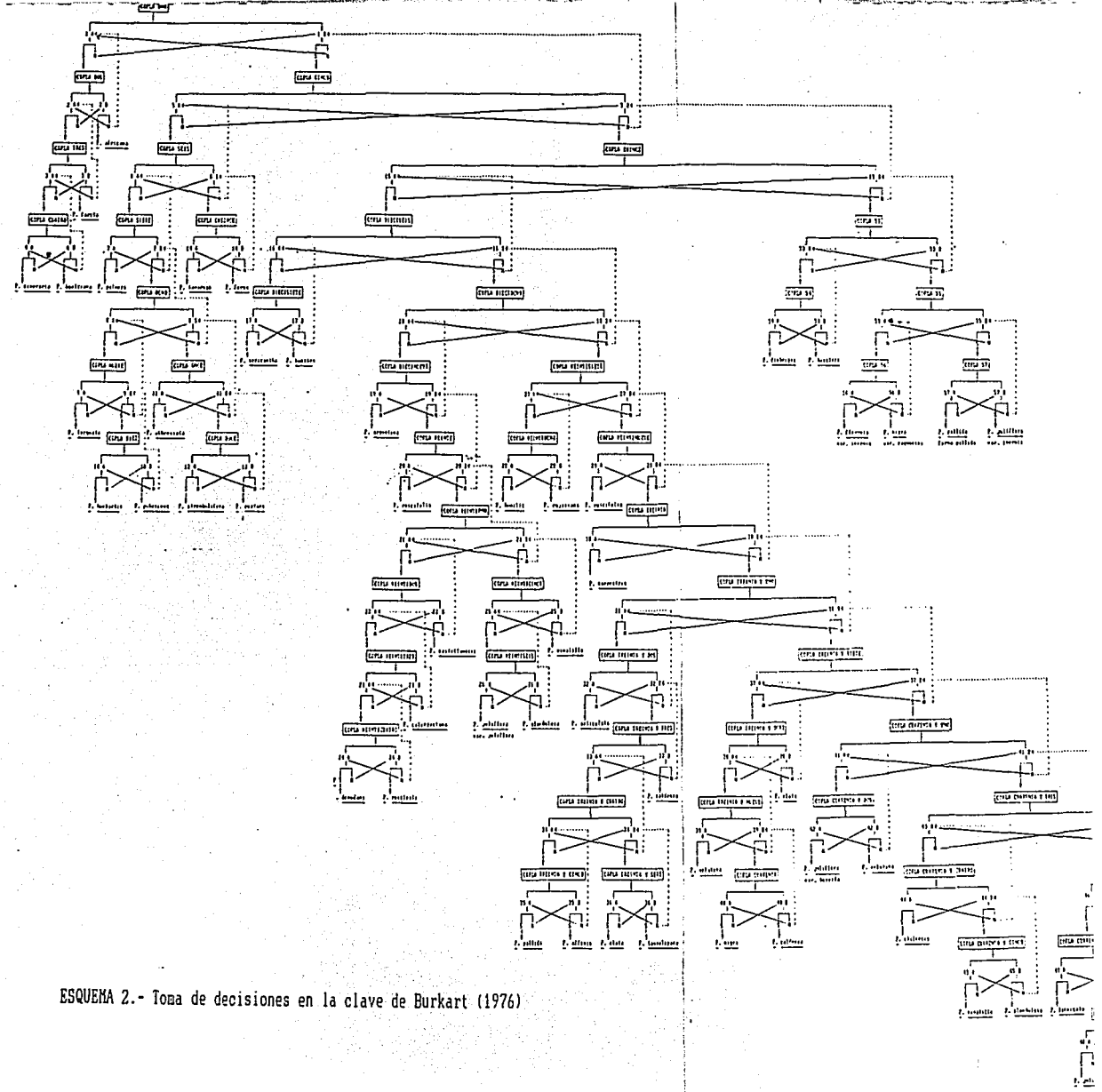

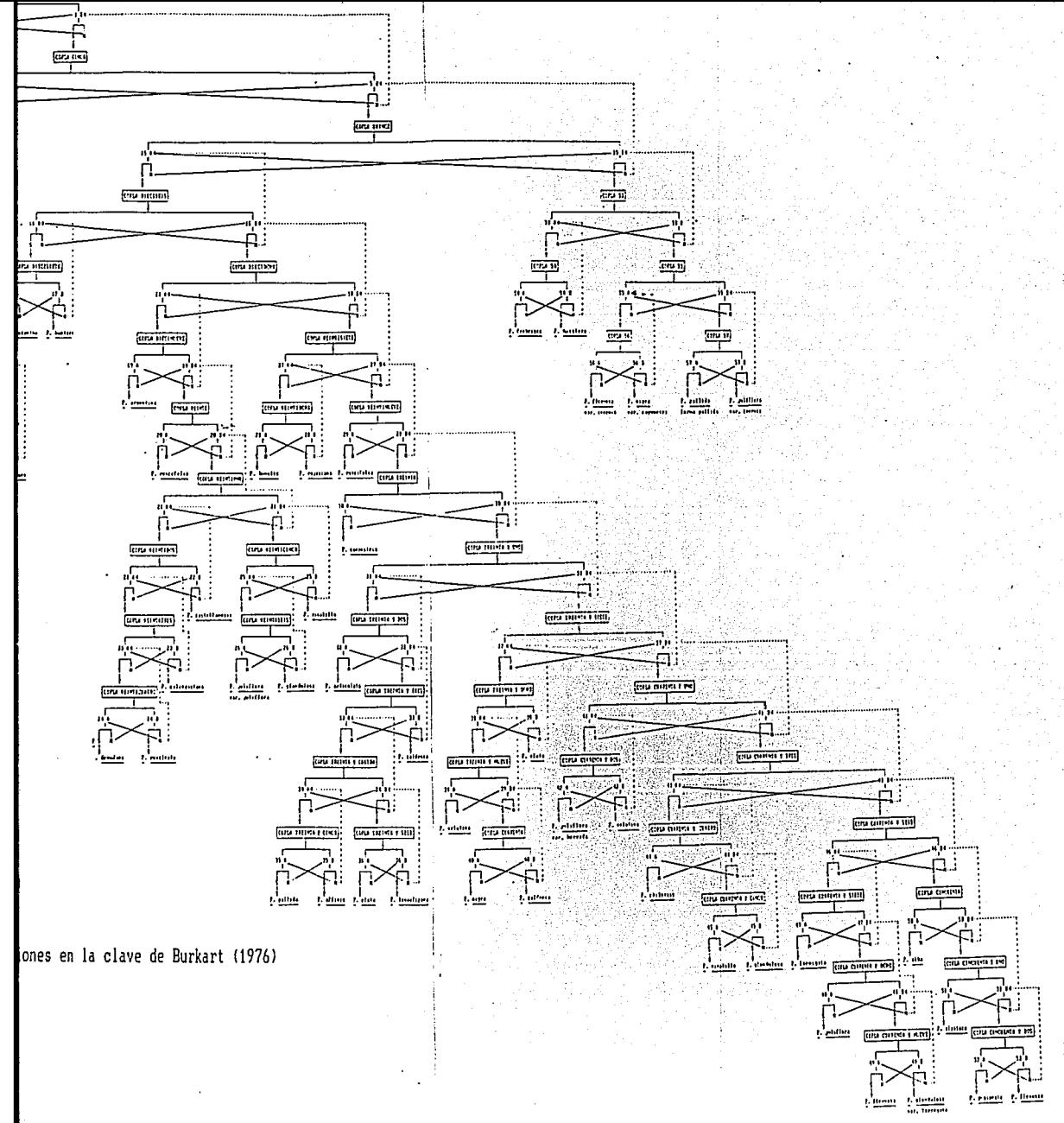

#### **LISTA DE LOS TERMINO\$ INCLUIDOS EN EL MODULO GLOSARIO**

abortado connado (conato) flósculo oblongo aclamfdeo constricto follaceo obovado acastillado **coriáceo** foliar obtuso acróspico corola folfolo ovado actinomorfo corteza follaje oval **acúleo** costa (costilla) funlculo papiréceo áfilas costillado fusiforme peciolo agudo cresta gamopétala pedicelo aguijón crustado gemlpara pedúnculo alternado (alterno) cuneado (cuneifome) geminado peloso amentiforme deciduo glabrescente pericarpo **amento** decurrente glabro pinna amplexicaule demediado glándula pinnado angulado densifloro glauco pinnatinervio anguloso dentado glomérulo pivotante antesis discoidal herbáceo placenta anular discoide herbaje placentaria ápice disepimento hirsuto pubérulo apiculado divergente hirsútulo pubescente aplculo drupa hirto **racimo arborescer** drupáceo hirtulo **rama**  arborescente emarginado hispido ramita arbusto endocarpo hispldulo raquilla **armado enervio** imbricado raquis arqueado espiciforme **inconspicuo rastrero**  articulación espiga incurvado receptáculo articulado espina **inerme** retículo artículo espinescente **inflorescencia rizoma**  aurlcula estambre **inserción** rostrado auriculado estilo **introrso** retundí**auriculiforme** estipite itsmo **semi**  axila estipula lo mento . septado **axilar** etolón longi- subulado

**axonomorfo** estrangulado longitudinal **sutura** 

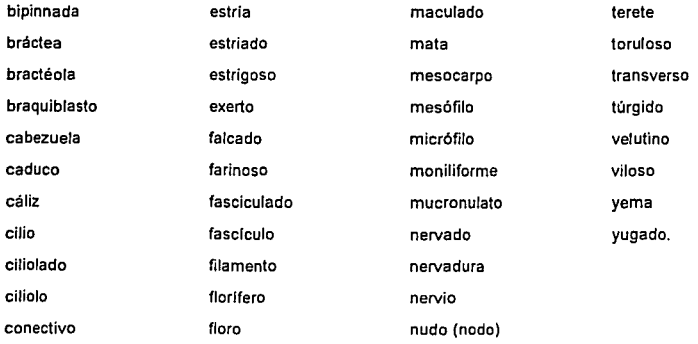

### ETAPA DEL DISEÑO DEL SISTEMA (D)

El diseño del sistema se realizó siguiendo el proceso de identificación por eliminación en el cual primero se sigue una clave, por medio de ésta se obtiene un nombre y se confirma con la descripción correspondiente; la consulta del glosario se realiza tanto en la clave como en las descripciones. De estos pasos se definió que los módulos del sistema fueran: la clave, las descripciones y el glosario. El contenido de cada módulo se presenta en el siguiente esquema:

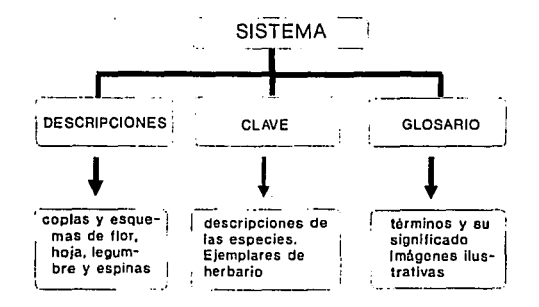

Ahora bien, el diseño a nivel individual se realizó con base en la función específica de los módulos del sistema y es necesario que ésta se realice de manera correcta antes de pensar en interactuar con cualquier otro módulo.

El diseño a nivel general se realizó tomando en cuenta el Esquema 2, en el cual se representan los pasos del proceso de identificación y la toma de decisiones para la clave propuesta por Burkart, en dicho esquema es fácil observar los puntos de interacción entre los módulos y las necesidades que requieren cada módulo tanto a nivel individual como general.

La función individual y las necesidades de los módulos se resumen en el siguiente cuadro:

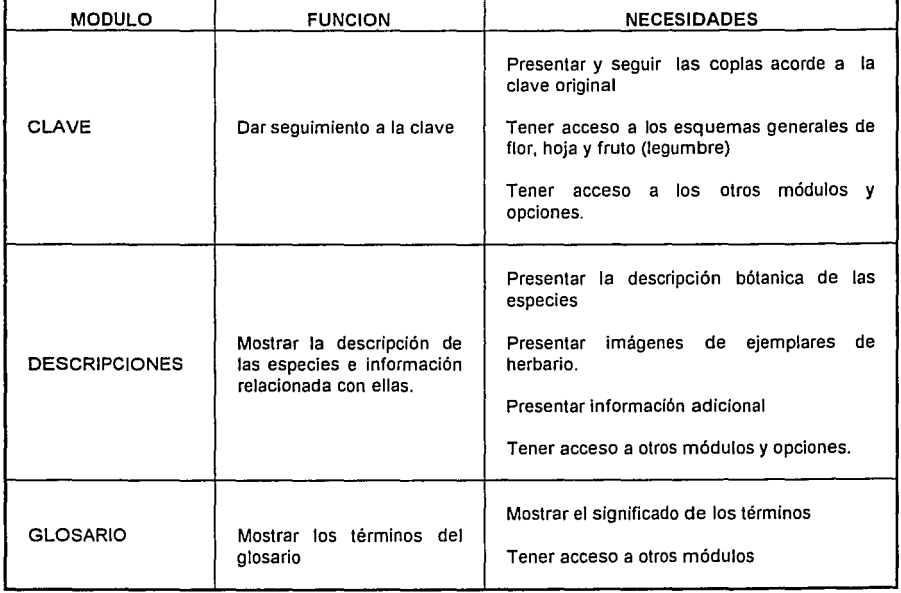

### **CUADRO 2.- FUNCION INDIVIDUAL DE LOS MODULOS.**

Los Esquemas 1 *y* 2 derivados de la etapa de análisis son de gran importancia porque permiten visualizar la organización de la clave impresa *y* la toma de decisiones ligada a ésta, esto es particularmente importante en el funcionamiento del módulo clave en el que se debe concordar en la versión por computadora, ya que no se proponen cambios en la organización ni en la complejidad de la información.

**El** diseño que se generó es adecuado para la automatización de claves dicotómicas ya que conjunta los tres pasos de la identificación de forma muy sencilla de realizarse en la computadora.

#### ETAPA **E:** ELABORACION DEL SISTEMA

El software que se usó se tiene la ventaja que se basa en OOP y ésto implica que no se construye una aplicación por medio de una larga lista de órdenes de programación, sino que se construye por la creación y/o la modificación de los objetos que la conforman donde cada objeto tiene su propio programa o script, además de su capacidad para el manejo de imágenes y la facilidad para crear aplicaciones sencillas de operar hacen de ésta una herramienta eficiente para la elaboración del sistema.

TOOLBOOK maneja los siguientes objetos: Books, Pages, Field, Record Field, Button, Hotword *y* Graphics (FIGURA 1 ). Cada uno de los cuales es una clase de objetos diferente. El **libro (book)** es la aplicación en sí; las **páginas (pages)** constituyen el primer objeto con el que se construye la aplicación *y* sobre la cual se adicionan o construyen los demás objetos, cada página corresponde a un pantalla; los **campos** son una clase de objetos que almacenan o contienen texto; los **campos de registro (record fields)** son una clase especial de campo, almacenan texto que se puede ordenar; el **botón (button)** es un objeto sobre el cual se puede presionar uno de los botones del mouse para seleccionar una opción o indicar a TOOLBOOK que inicie un proceso. Hotwords, son palabras que actúan como referencia para accesar a información relacionada con ella. Los

objetos gráficos corresponden a objetos de dibujo como líneas, círculos, polígonos con los cuales se pueden hacer dibujos.

Los objetos de TOOLBOOK cuentan con dos características principales, la primera es fa apariencia y se define por los atributos o propiedades; la segunda es el comportamiento de estos objetos en la aplicación y se define por el script.

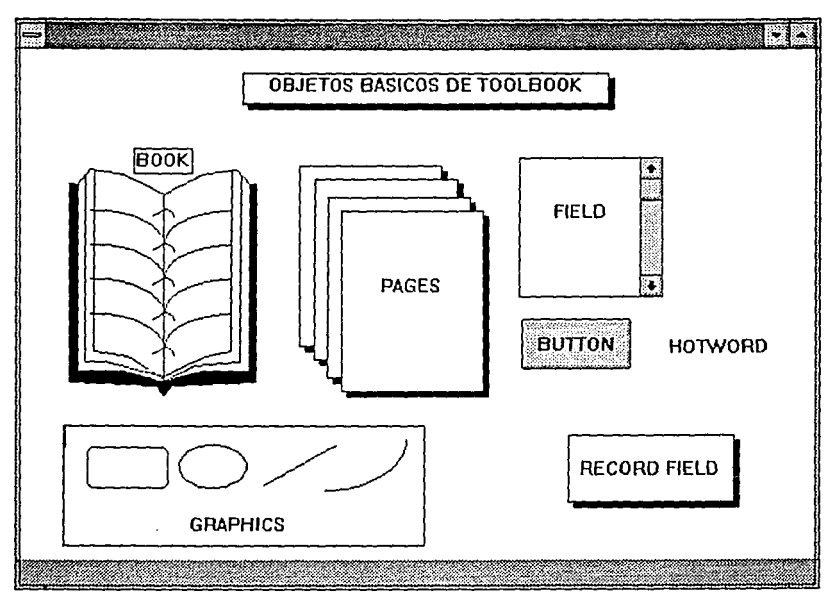

FIGURA 1. OBJETOS BASICOS DE TOOLBOOK

TOOLBOOK opera bajo la metáfora de libro, el cual se llena con páginas, en éstas se colocan gráficas (graphics), campos (fields) y botones (buttons). Después de crear los objetos, se escriben pequeños programas (scripts) que definen el papel que cada objeto jugará en la aplicación.

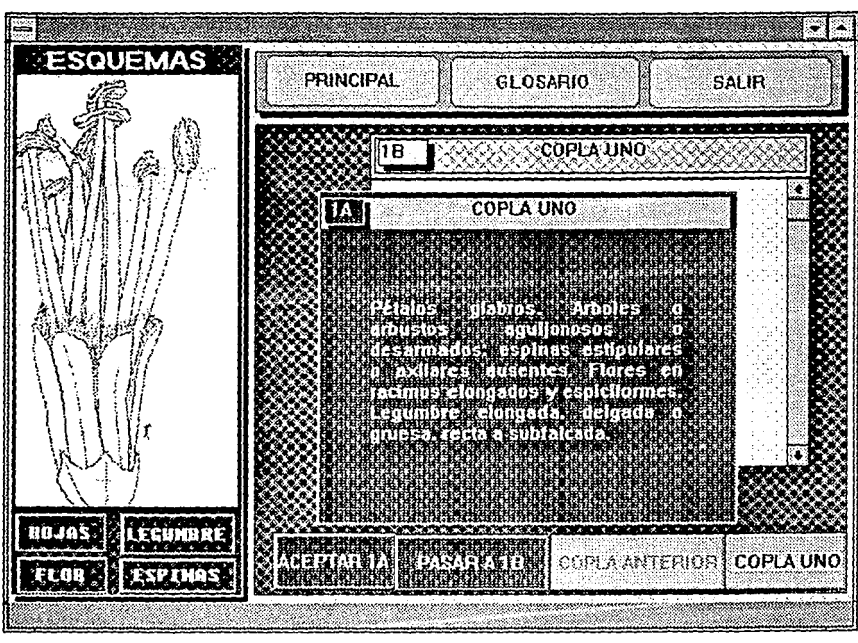

MODULO CLAVE.- la página modelo de este módulo fue la siguiente

FIGURA 2. PAGINA MODELO DEL LIBRO CLAVE

En la que pueden distinguirse dos partes principales, el AREA DE ESQUEMAS y el AREA DE COPLAS.En el área de esquemas se tiene acceso a los esquemas de la flor, la hoja y el fruto, en cada uno se señalan sus partes, por ejemplo, en el de la legumbre se muestran las espirales, el estípite, el acumen y las constricciones, en el correspondiente a hoja se señalan las pinnas, los folíolos, las nervaduras y el raquis.

En el ÁREA DE COPLAS se despliegan los enunciados de cada copla y se realiza el seguimiento de éstos, cada página corresponde a una copla por lo tanto sólo se muestran los dos enunciados correspondientes, conforme se realiza el seguimiento se despliegan las siguientes. Cada enunciado de la copla se presenta en una Ventana que en su parte superior indica el número de copla, en

:n

el ángulo superior izquierdo se señala sí es el primer o el segundo enunciado, por medio del número de copla seguido por la letra A o B según corresponda, por ejemplo, el primer enunciado de la Copla Uno se índica por un 1 A, el segundo por 1B. El área de esquemas permanece constante y el área de coplas cambia con el seguimiento de los enunciados.

En la parte superior de la pantalla se encuentran los botones que dan acceso al GLOSARIO, a la pantalla PRINCIPAL y a la SALIDA de la aplicación. Pueden distinguirse claramente tres tipos de Botones, los que muestran los esquemas, los que sirven para navegar entre coplas y enunciados y los que activan otros módulos y opciones

El manejo de los Botones de Esquemas es sencillo, ya que cada uno de ellos se encuentra rotulado y señala a qué estructura da acceso, por Jo que es suficiente con presionar y soltar rápidamente el botón izquierdo del mouse (hacer click) sobre cualquiera de los botones para que el esquema correspondiente se muestre en pantalla.

La dinámica del manejo de los 4 Botones de Copla se indica por sus títulos, se basa en el proceso de toma de decisiones del ESQUEMA 2, por lo que los dos primeros corresponden a la navegación entre enunciados de una misma copla, el primero de ellos implica siempre una aceptación del enunciado que está al frente y conduce a una copla nueva; el segundo implica pasar al enunciado B o el retroceso al enunciado A de la copla. Para facilitar la identificación de estos dos botones tienen color similar al de la Ventana de Copla correspondiente.

Por ejemplo, al iniciar con la Copla Uno, se tienen dos opciones: aceptar el enunciado 1A y mostrar, de acuerdo al ESQUEMA 2, la Copla Dos o pasar al enunciado 1 B. En donde nuevamente se tiene la opción de aceptar el enunciado 18 y mostrar una copla nueva (Copla Cinco en este caso), o regresar a 1A.

Este proceso se repite continuamente hasta llegar al enunciado en que se obtiene el nombre de una especie, esto se indica por medio de una Ventana de Nombre que se muestra al momento de aceptar el enunciado. En esta Ventana se tiene la opción de desplegar la descripción de la especie, o bien, cerrar la Ventana de Nombre.

El tercer y cuarto botones sirven para el desplazamiento entre coplas. El **tercero** permite el regreso copla por copla, al regresar a la copla anterior se muestra el último enunciado que se aceptó, como una guía de la trayectoria que se ha seguido. Los regresos se realizan acorde al ESQUEMA 2, donde se señalan por flechas discontinuas.

Si al llegar al enunciado 48, por ejemplo, se retrocede a la copla anterior usando este botón, se tendrá en pantalla el enunciado 3A, si se retrocede una copla más se tiene el 2A, un retroceso más llevaría al 1A, que es el punto de partida, de esta forma se marca la trayectoria seguida.

El **cuarto** y último botón se utiliza para reiniciar el proceso desde la Copla Uno.

El modelo de página de este módulo cumple la función y las necesidades de manejo e interacción con los otros módulos, ya que por un lado se tiene el espacio suficiente para mostrar el texto correspondiente a las copla, en este módulo cada pantalla corresponde a una copla donde los dos enunciados que la componen se muestran juntos, simulando el formato de bloque de una clave impresa, ya que se considera que de los formatos conocidos el de bloque es adecuado para presentar la información de una clave por computadora. Con lo que respecta al enlace entre los enunciados, este se realiza acorde a la clave original y a la toma de decisiones del Esquema 2. El acceso a los esquemas generales de flor, espina, hoja y fruto se realiza de manera sencilla en cualquier momento, al terminar de revisarlos se regresa a la última copla consultada. Por otro lado, se tiene un fácil acceso a los módulos glosario y descripciones de acuerdo al proceso de identificación. Cabe aclarar que se respetó la terminología de la clave original.

MODULO DESCRIPCIONES.- el modelo utilizado se muestra en la FIGURA 3. En este tipo de página se distinguen dos zonas: una que corresponde a la Ventana de Descripción, en ésta se incluye el texto de la descripción, la imagen de un ejemplar de herbario y los botones para información adicional ubicados a lo largo de la parte inferior de la Ventana. La otra zona corresponde a los Botones de navegación entre páginas y acceso a otros módulos y opciones, se localiza en el lado izquierdo de la pantalla.

39

of the death of analysis of

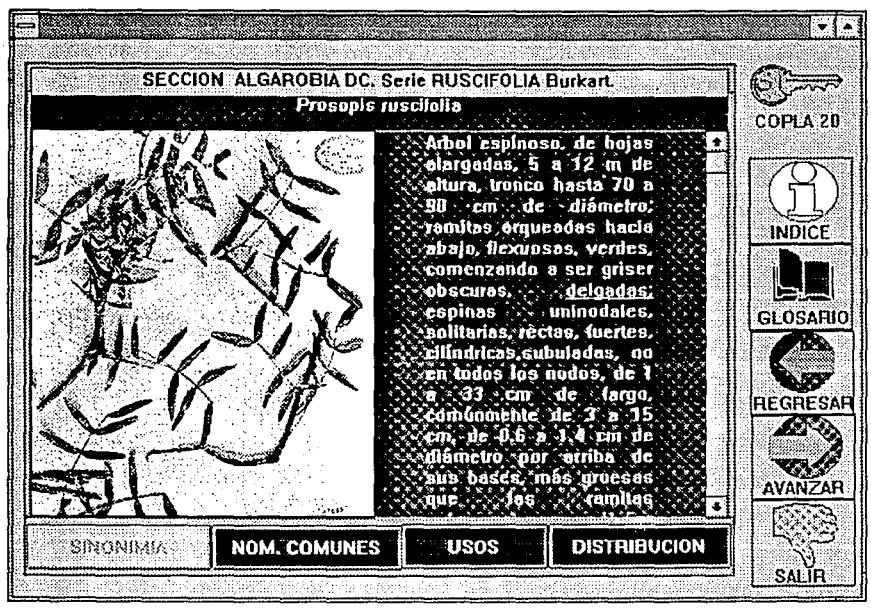

FIGURA 3. PAGINA MODELO DEL LIBRO DESCRIPCIONES

Este módulo funciona por medio de un índice alfabético desde el cual se selecciona el nombre de la especie. Se pueden consultar tantas descripciones se quieran, su presentación en pantalla es de una por una. La selección directa del nombre de la especie lleva directamente a la página de su descripción. En esta página se observa que el Campo de Descripción tiene una barra de desplazamiento en el lado izquierdo para indicar que el texto continua, para hacerlo visible es suficiente con colocar el puntero del mouse en cualquiera de las flechas y hacer "click" tantas veces sea necesario hasta hacer visible la parte restante de texto. La imagen que acompaña la descripción corresponde a un ejemplar previamente identificado en el Herbario Nacional MEXU, del Instituto de Biología de la UNAM.

Los botones de la parte inferior dan lugar al despliegue de la información adicional a través de Ventanas de Información, para borrarlas de Ja pantalla basta con hacer click sobre el botón titulado Cerrar. De acuerdo al título que llevan será el tipo de información a la que den acceso. En caso de que en alguna especie no se tenga cualquiera de los tópicos de información adicional se indica por un color gris claro en el botón correspondiente, por lo tanto aunque se accione no se mostrará nada en pantalla.

Los botones del lado derecho constituyen los botones de navegación para avanzar o retroceder una página, acceso al índice alfabético, al módulo Clave, al módulo Glosario y el fin de la consulta del módulo Descripciones. Cada botón se encuentra identificado por un dibujo representativo. El primero corresponde al módulo Clave y está representado por una llave (por su nombre en inglés key), al activarlo se regresa al módulo clave a la copla que indica el letrero. El segundo representa al módulo Glosario por un libro abierto, su activación inicia la consulta de éste módulo. El tercer botón permite mostrar el índice alfabético de las especies para seleccionar una en particular, su dibujo representativo es una i. El cuarto y quinto botones se utilizan para avanzar o retroceder una página o descripción en el libro. El sexto y último botón indica el fin de consulta, lo cual en términos más comúnes implica una salida.

La interacción de los módulos Clave-Descripción, se realiza cuando, en el primero, se llega a la Ventana de Nombre de una especie, en ésta el botón rotulado DESCRIPCION lleva a la descripción de la especie identificada en el módulo Clave, una vez que se consulta la descripción y/o la información adicional de la especie, se puede regresar al módulo Clave por medio del botón que lo representa o hacer uso del resto de las opciones antes mencionadas.

LIBRO GLOSARIO.- Este modulo cuenta con dos modelos de pagina, el primero llamado INDICE (FIGURA 4) consta de tres partes: 1)1a zona de selección del término, que se ubica del lado izquierdo de la pantalla, 2)1a zona de mensajes al usuario, del lado derecho y, 3)1a zona de botones de salida en la parte inferior. Desde esta página se selecciona el término y se accede a las opciones. Al elegir un término se despliega la pagina con la definición, la cual corresponde al segundo modelo y consta de el área de dibujo y el área de definición, en la parte superior se localizan botones para desplazarse entre los términos y regresar al índice.

~¡

El Módulo Glosario puede usarse desde cualquiera de los dos anteriores en el momento que sea necesario, no hay límite de palabras a consultar y no es necesario salir de cualquiera de ellos para poder utilizarlo.

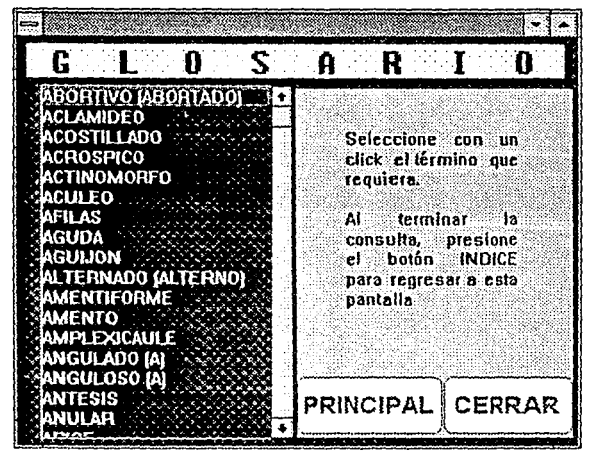

FIGURA 4.-PAGINA DE SELECCION DE TERMINOS

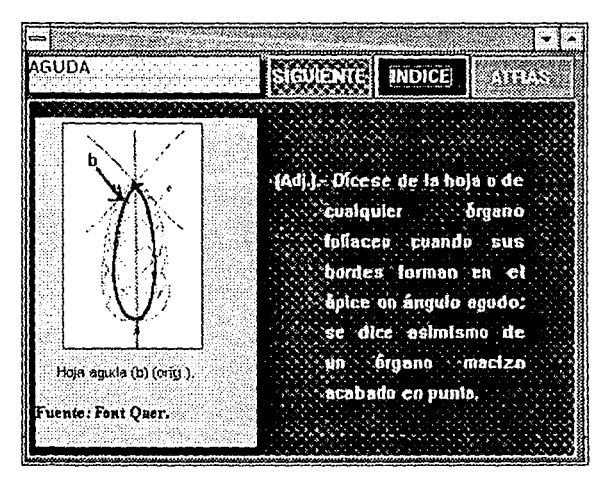

FIGURA 5.- PAGINA MODELO DEL MODULO GLOSARIO

El seguimiento del enunciado A de la Copla Uno desde el módulo Clave es: 1.- COPLA UNO: la aceptación del enunciado 1A conduce a la COPLA DOS.

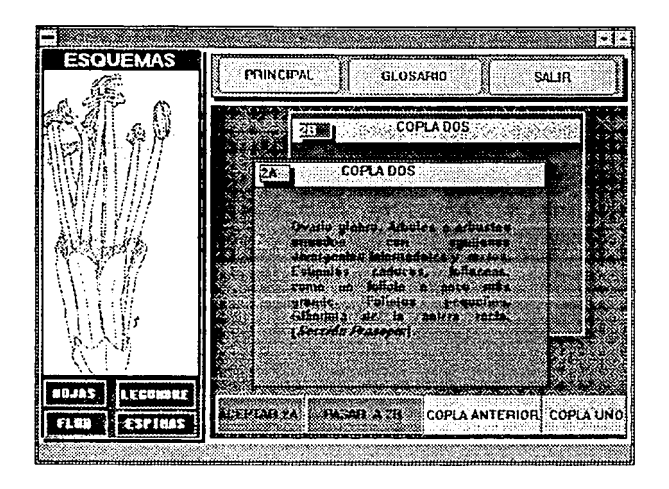

2.- COPLA DOS: la aceptación del enunciado 2A conduce a la COPLA TRES.

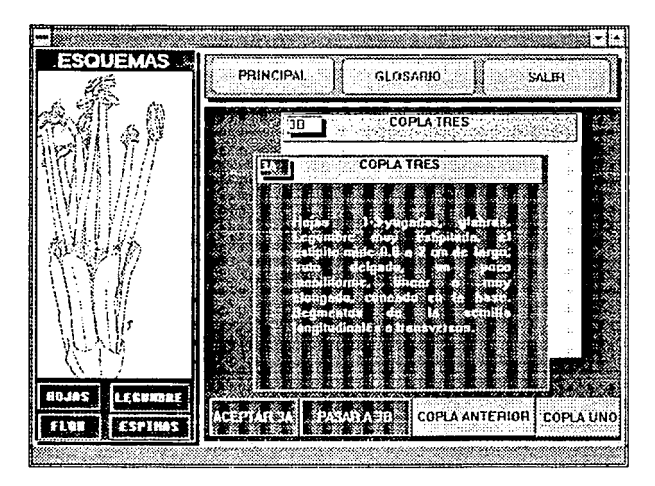

La aceptación del enunciado 28 conduce a la identificación de la especie *P.* africana.

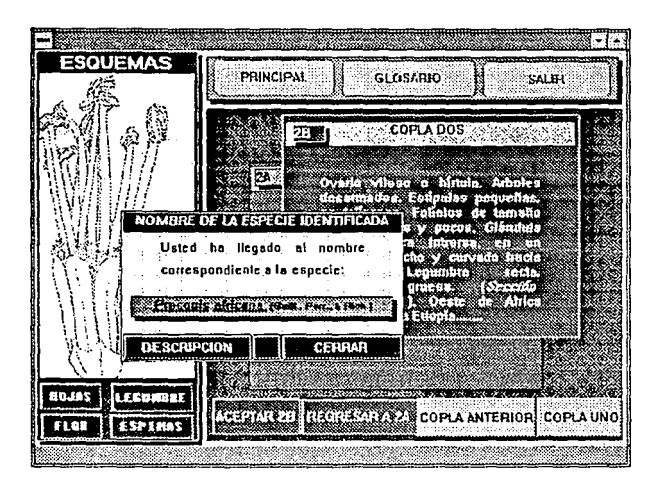

Interacción con el Módulo Descripciones:

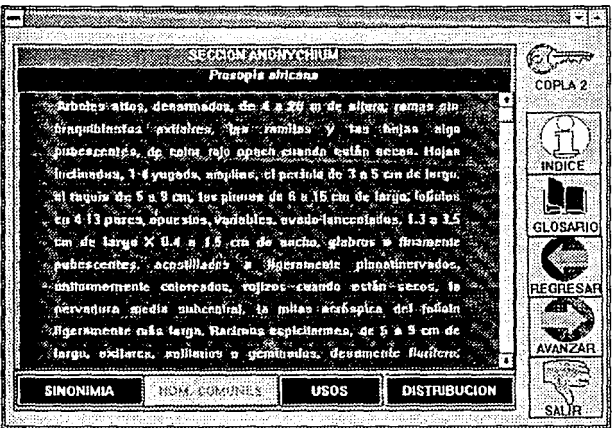

**3.- COPLA TRES:** la aceptación del enunciado 3A conduce a la **COPLA CUATRO.** 

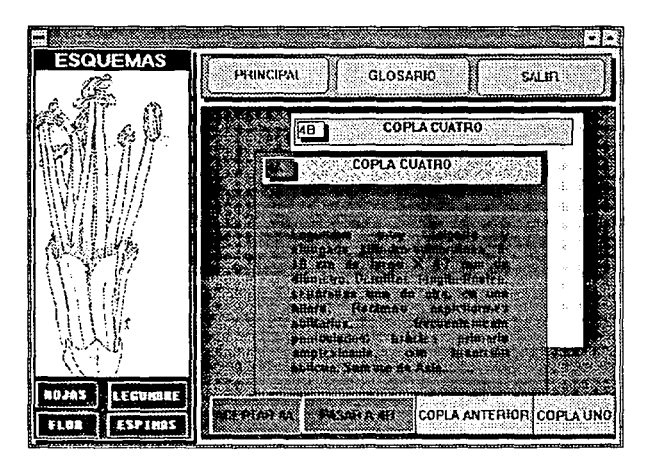

**La** aceptación del enunciado 38 conduce a la identificación de la especie P. farcta.

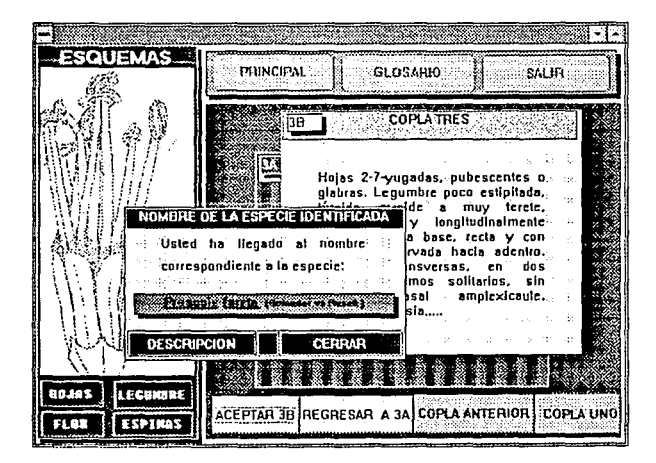

Interacción con el Módulo Descripciones.

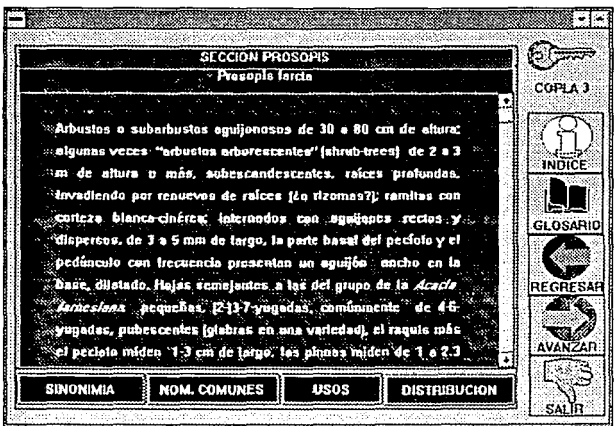

4.- COPLA CUATRO: la aceptación del enunciado 4A conduce a Ja identificación de la especie P. cineraria.

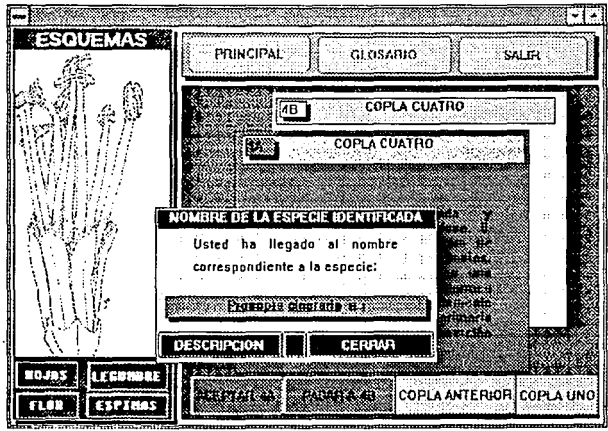

Interacción con el Módulo Descripciones.

 $\overline{\phantom{a}}$ 

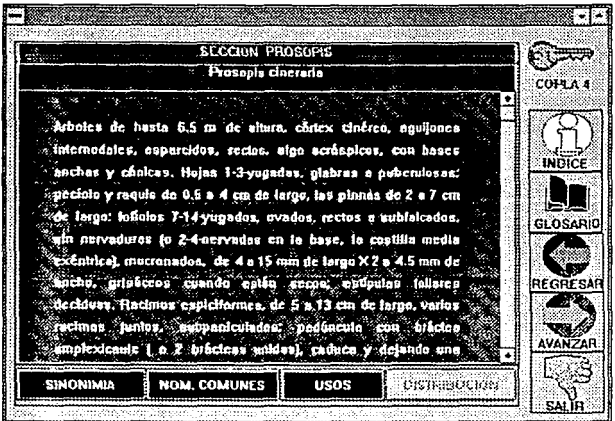

La aceptación del enunciado 48 conduce a la identificación de la especie P. koelziana.

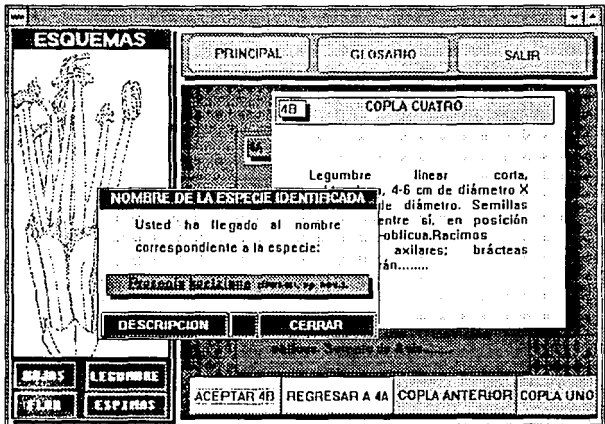

Interacción con el Módulo Descripciones.

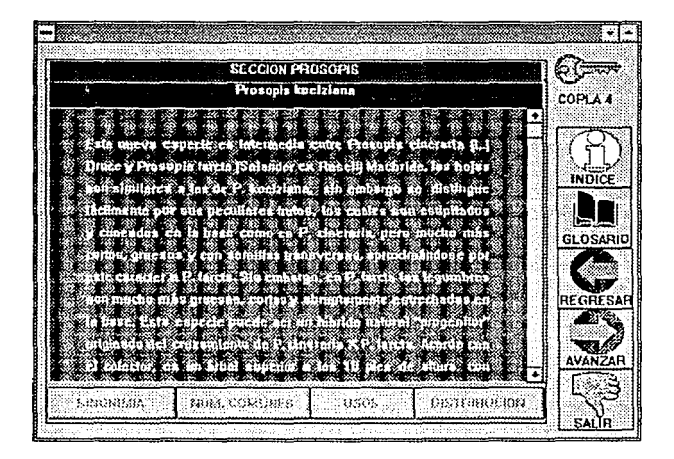

En este punto termina Ja ramificación del enunciado 1A.

El acceso a los esquemas puede hacerse en el momento que se requiera.

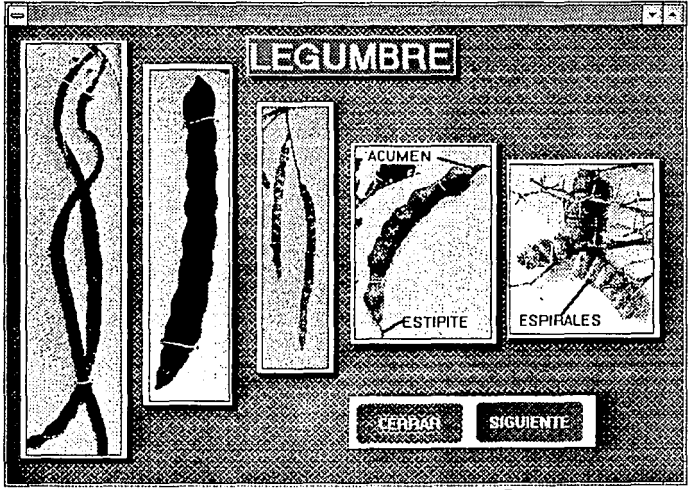

FIGURA 7a. ESQUEMA DE LA LEGUMBRE

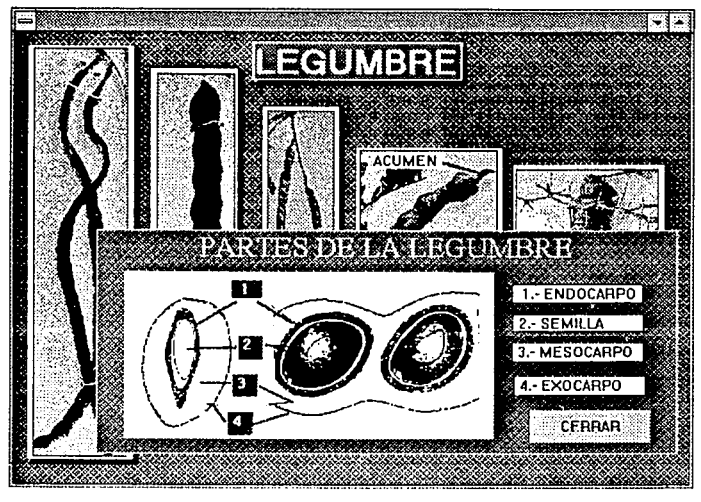

FIGURA 7b. ESQUEMA DE LA LEGUMBRE

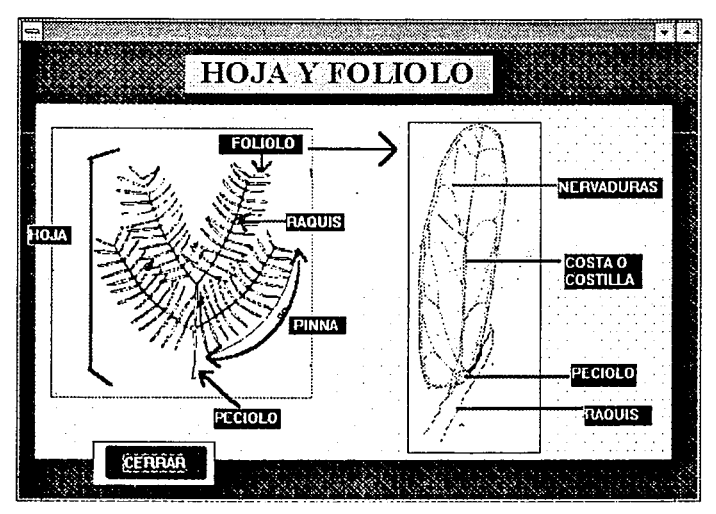

FIGURA 8. ESQUEMA DE HOJA

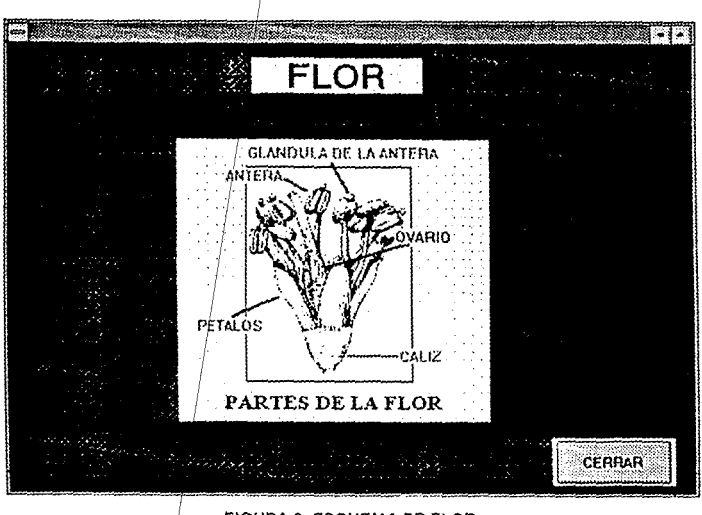

FIGURA 9. ESQUEMA DE FLOR.

De igual forma{ el GLOSARIO también puede consultarse en el momento que se necesite, só1d se requiere pulsar el botón que indique el acceso a éste en la parte superior del área de coplas.

El avance /de la tecnología computacional lleva consigo nuevas perspectivas para el desarrollo de la automatización de claves de identificación biológica. El concepto de que la automatización de una clave era un derroche de recursos y esfuerzos se cita por Jones (1988), este autor menciona que son una transcripción del texto y que su aporte o ventaja es nula comparada con las claves impresas, sin embargo en los 90's, este concepto se transforma por la tendencia hacía la incorporación de imágenes en trabajos por computadora y es así como la Biología puede /ser un terreno fértil para las herramientas de incorporación de imágenes como los rastreadores o scanner (Morales y Cervantes, 1993).

La incorporación de imágenes es el primer paso para revocar el concepto de la poca utilidad de las claves por computadora, ya que dejan de ser sistemas de transmisióh de sólo texto y se siente la necesidad de incorporarlas a trabajos de botánica/específicamente a la creación de floras, aunque su forma final de presentación era impresa ya que aún no había forma de llevarla a cabo por computadoras personales, es decir, una vez que se digitaliza la imagen con el scanner, ésta puede incorporarse a procesadores de texto o programas de edición de imágenes (Morales, 1992), pero el despliegue en pantalla de manera nítida y de manera conjunta con el texto, así como el acceso a otros bancos de información no era posible de hacerse en una computadora personal o compatible.

El desarrollo de un mejor ambiente gráfico, llamado Windows, junto con la creación de software Multimedia para PC's es el siguiente paso hacia una nueva perspectiva de aplicación de la computadora y su tecnología a la Biología, la incorporación de esta nueva herramienta de trabajo abre camino para aprovechar tecnología que de primera intención no fue diseñada para trabajos biológicos.

En la identificación de un ejemplar vegetal, este proceso se ve apoyado en el contexto de que la transmisión de la información por computadora ya no se limita a sólo texto o gráficas sencillas, sino que la integración de imágenes y dibujos agrega una herramienta más para obtener el nombre de un ejemplar desconocido por medio de una clave. El caso del género Prosopis es un buen tipo de prueba ya que la identificación de sus especies se dinamiza con ayuda de la computadora y multimedia, mostrando así la gama de posibilidades que ofrece este tipo de claves, principalmente para el usuario común, que no cuenta con la bibliografía suficiente para consultar y buscar estructuras o términos de glosario.

En este punto cabe mencionar que el trabajo conjunto con los especialistas botánicos es una de las necesidades mayores para la creación de mejores trabajos por computadora, sin embargo, para llevar a cabo esta interacción primero se requiere mostrar que éstos son factibles de realizarse y que la participación del experto es importante para desarrollar mejores aplicaciones que faciliten su elaboración.

El hecho de que ya se estén realizando los primeros intentos por incorporar la herramienta multimedia a las claves taxonómicas no exhonera de los posibles errores que contenga este tipo de trabajos, pero en cambio, si representa un avance para crear el vinculo con los botánicos de mayor experiencia y conocimiento en esta área de la Biología.

Tal vez uno de los principales obstáculos que se pudieran encontrar es la necesidad de una computadora, sin embargo, en nuestros días el obtener una no es un problema serio, ya que su costo es accesible y, naturalmente, su adquisición no sería únicamente para el uso de aplicaciones Multimedia, sino para toda una serie de programas de uso común como procesadores de texto, graficadores, etc. Además, la capacidad gráfica de las nuevas computadoras es cada vez mayor, el ambiente Wíndows es muy común y el uso de mouse es frecuente, por lo que no se requiere de inversiones mayores para poder usar una aplicación Multimedia en una computadora personal.

Una parte del potencial que ofrece la tecnología Multimedia se puede enfocar a trabajos netamente científicos a varios niveles, desde los dirigidos a especialistas hasta los enfocados a usuarios que no entiendan ni conozcan del tema. En ambos niveles se visualiza un buen porvenir de la herramienta Multimedia. En el rubro de la elaboración de Floras, las cuales se efectuan en períodos largos de tiempo, por ejemplo Rzedowsky (1990) reporta 10 años para terminar la Flora del Valle de México, se podría ahorrar tiempo y dinero sí se raliza un sistema en Multimedia con la información gráfica y texto que se requiera para disminuir el tiempo de proceso y consulta de la información.

A manera de conclusión se puede decir que el sistema que se obtuvo muestra que la tecnología computacional puede aplicarse a los trabajos de identificación biológica, específicamente a las claves taxonómicas, donde en conjunción con los especialistas es factible realizar trabajos por computadora que apoyen la interfase usuario-especialista.

# **VI. CONCLUSIONES**

Se obtuvo un prototipo de clave por computadora que conjunta Jos elementos para el proceso de identificación (la clave, las descripciones y un glosario de términos) y que incluye material gráfico como apoyo para Ja localización de estructuras en el ejemplar a identificar e imágenes de ejemplares de herbario.

Las claves dicotómicas por computadora para ser funcionales deben tener todos los elementos que conjuntan el proceso de identificación, incluyendo imágenes.

El prototipo que se generó se puede usar como base para elaborar otros sistemas de claves dicotómicas con herramientas Multimedia.

La identificación de un ejemplar del género Prosopis es factible de realizarse mediante el uso del sistema que se obtuvo

Es sistema es factible de usarse en una IBM PC o compatible, 386 o superior,con ratón y ambiente Wlndows, requiere 9 Mb de espacio en disco duro.

53.

# VIII. **OPCIONES DE APLICACION**

La aplicación de la tecnología Multimedia a tópicos de Taxonomía se puede centrar en dos fines principales.

El primero se refiere a fines educativos, en el que es necesario fomentar la formación de estudiantes hacia esta rama del conocimiento, los cuales no tienen que ser exclusivamente de nivel licenciatura, sino que se puede iniciar desde nivel medio superior.

Otro punto de aplicación está dirigido hacia la automatización de catálogos de herbario a nivel de consulta, con el objetivo de disminuir costos y esfuerzos en estudios botánicos y taxonómicos que requieran viajes continuos a herbarios lejanos. En este rubro, se podría ahorrar espacio físico de almacenamiento de ejemplares.

## **VIII. BIBLIOGRAFIA**

- **AGUEDA** A. 1994. **Maderas argentinas de Prosopis. Atlas anatómico.**  Secretaría General de la Nación. Argentina.
- **ALLKIN** R.; F. A. BISBY. 1988. The structure of monographic database. Taxon 37(3):756-763.
- **ATKINSON** W. D.; A. GAMMERMAN. 1987. An application of expert systems technology to biological identification. Taxon 36(4):705-714.
- **BONNIER** G. 1990. Los Nombres de las Flores. Determinados mediante el método simple. Ed. Omega. Barcelona, España.
- **BROMENSHENK** J. J.; N. LOOCKWOOD-OGAN. 1990. Sanie digitizer as an alternative method to asses honey bee (Hymenoptera: Apidae) colony dynamics. Journ. Econ. Entomol. 83(5):1791-1794.
- **BROWN** J. W. 1991. Phylogenetic comparative analysis of RNA structures en Macintosh computers. Com. Applic. Biosci. 7(3):391-393.
- **BURKART** A. 1940. Materiales para una monografía del género Prosopis (Leguminosae). Darwiniana, IV(1):57-127.
- **BURKART** A. 1976. Monograph of genus Prosopis (leguminosae). Journ. Arno/d Arboretum.
- **CESKA** A.; A-D. TRUMPOUR. 1979. Computer editing of serial and indented · identification keys. Taxon 36(4):705-714.
- **COOMES** C. A.; G. S. ROSENTHAL. 1989. Puget Sound Enviromental Atlas: View of an stuary. Oceans'89: The global ocean. Volume 1: Fisheries, global ocean studies, marine policy an education, oceanographic studies, pp 196-201.
- **COX** R. P.; J. K. THOMSEN. 1990. Computer-aided identification of lactic acid bacteria using the API 50 CHL system. LETT. APPL. Microbiol 10(6):257-259.
- **CRUZ** R. A; A. MONROY. 1992. Interacciones entre los estratos arboreo con la vegetación hebácea en una zona de matorral en el Valle de Actopan, Hidalgo. Tesis de Licenciatura. FES ZARAGOZA, UNAM. 83 pp.
- **DALLWITZ** M. J. 1980. A general system for coding taxonomic descriptions. Taxon 29(1 ):41-46.
- **DRECHSEL** P; ZECH W.; KAUPENJOHANN M. 1989. Soils and Reforestation in the Central Rangelands of Somalia. Arid Soils Res. Rehab. 3(1): 41- 64.
- **DUNCAN** T.; C. A. MEACHAM. 1986. Multiple-entry keys for the identification of Angiosperm families using a microcomputer. Taxon 35(3):492-494.
- **GOMEZ** L. 1970. Mezquites *y* Huizaches: algunos aspectos de la economfa, ecología *y* taxonomía de los géneros Prosopis *y* Acacia en México. IMRNR
- **GOMEZ-POMPA** A.; L. l. NEVLIN. 1988. Sorne reflections on floristic databases. Taxon 37(3):764-775.
- **GOODAL** D. W. 1968. ldentification by computer. Bioscience 18:485-488.
- **GOPALAKRISHNAKONE** P. 1990. A computer based colour-photo database system for dangerous animal and plants: Academic and public information networks. Toxicon 28(11):1285-1292.
- **GORBALENYA** A. E.; E. V. KOONIN. 1991. Putative papain-related thiol proteses of positive strand RNA viruses: ldentification of rubí- and apthovirus proteases and delination of a novel conserved domain associated with protesaes of rubi- apha- and coronavirus. FEBS LETT 288( 1-2):201-205.
- **HABIT** M; DAVID C.; ROBERTO G. 1981. Prosopis tamarugo: arbusto forrajero para zonas áridas. Estudio FAO: Producción y protección vegetal. No 25. Roma, Italia.
- **HALL** A. V. 1970. A computer-based system for forming identification keys. Taxon 19:12-18.
- **HEADER** D-P.; K. VOGEL. 1991. lnteractive image analysis system to determine the motility and velocity of cianobacaterial filaments. Journ. Biochem. Biophys. Methods 22(4):289-300.
- **HUNZIKER** J. H.; B. SAIDMAN; C. NARANJO; R. PALACIOS; L. POGGIO and A. BURGHARDT. 1986. Hibridization and genetic variation of Argentine species of Prosopis. Forest Ecology and Management. 16:301-315.
- **IRVINE** J. R.; B. R. WARD. 1991. Evaluation of a method to count and measure live salmonids in the field with a video camara and computer. Nat. Am. Journ. Fish Management 11(1):20-26.
- **JEFFREY** C. 1982. An introduction to plant taxonomy. 2nd edition. Cambridge University Press. Great Britain.
- **JILLY B. J. 1988. Microcomputer application of Bayesean probability testing for** the identification of bacteria. Int. Journ. Biomed. Comput. 22(2): 07-119.
- **JOHNSTON** B. C. 1980. Computer program for constructing polyclave keys from data matrices. Taxon 29(1 ):47-51.
- **JONES** S. 1988. Sistemática Vegetal. McGraw-Hill, 2a reimpresión. México.
- **JONHSTON** M. C. 1962. The North American mesquites *Prosopis* sect. Algarobia (Leguminosae) Brittonia 14:72-90.
- **KUHAR M.** J.; D. G. LLOYD. 1991. lmaging receptors by autordiography: Computer system approaches. Journ. Chem. Neuroanat. 4(5):319- 327.
- **LATORRE** A. J. 1990. Reforestation of arid and semiarid zones in Chile. Agric. Ecosyst. Enviren 33(2): 111-127.
- **MARTINEZ** S. 1984. Arquitectura foliar de las especies del género Prosopis. Darwiniana 25(1-4):279-297.
- **MORALES** G. F.; A. CERVANTES. 1993. Scanner ScanJEt Plus de HP. Guía rápida para sus uso *y* aplicaciones en Biología DIRECCION GENERAL DE COMPUTO ACADEMICO, UNAM. (en prensa).
- **MORALES** G. F. 1992. Los rastreadores o scanners: una poderosa herramienta de cómputo. TIP 111(4):56-57.
- **MURAi** H; AL-AFIFI M.; HAFFAR l.; YOSHIZAKI S. 1990. Use of date-fronds mat fence as a barrier for wind erosion control. 1. Effect of barrier density on sand movement stabilization. Agric. Ecosyst. Environ 32(3-4): 273-282.
- **MURGUIA-ROMERO** M.; J. L. VILLASEÑOR. 1989. FAMEX v. 2.0,\_Clave para familias de Plantas con Flores (Magnoliophyta) de México. ASACO. México.
- **MURGUIA-ROMERO** M.; J. L. VILLASEÑOR. 1992. La computadora en la identificación biológica" Ciencia y Desarrollo. XVll1(104):130-137.
- **POKORNY,** J. 1984. A Color Guide to Familiar Trees. Leaves, Bark and Fruit. E. Octopus. London, England.
- **PRINETTI B.** 1990. The computer in mycology. Micol. Ital. 19(2):49-50.

# **ESTA TESIS NO DEBE SALIR BE LA BIBLIOTECA**

- **RZEDOWSKY** J. 1988. Análisis de la distribución geográfica del complejo Prosopis (Leguminosae, Mimosoideae) en Norteamérica. Acta Botánica Mexicana 3:7-19.
- **SCHUSTER** J. L. 1969. Literature on the Mesquite (Prosopis L.) of North America. An annotated bibliography. Texas Tech. University.
- **SCHUSTER** J. L. 1973. **MESQUITE.Growth an development. Management. Econmits. Control. Uses.** Texas A & M University. Research Monograph 1. 84 pp.
- **SIERACKI** M. E; C. L. VILES. 1989. Heterogeneity of size/abundance: Algorthim to estimate cell biovolume using image analyzed microscopy. Cytometry in Aquatic Sciences pp 550-557.
- **SIMPSON** B. 1977. MESQUITE. lts biology in two desert ecosystem. Dowen, Hutchinson & Ross lnc. Pennsylvania, USA.249 pp.
- **SNEATH** P. H. 1979. BASIC program fer identification of an unknown with presence-absence data against an identification matrix of percent positive characters. Comput. Geoscience 5: 195-213.
- **SNEATH P. H. 1989. The use of computers for the identification of bacterial** isolates from natural habitats. Binary Comput. Microbiol. 1(3):89-92.
- **SOTO** E J. 1994. Elaboración de un sistema de enseñanza y aprendizaje asistido por computadora para la elaboración de tablas de vida. Tesis de licenciatura. FES ZARAGOZA, UNAM. 88 pp.
- **VILLASEÑOR** J L. 1992. El papel de la computadora en el Herbario Nacional MEXU. Memorias del 1er. Seminario la Computadora en el Herbario.México.
- **VOGELLEHNER** D and T SPECK. 1988. DIDEA-FR, A computer program system in dialogue mode for botanical gardens. Taxon 37(4):876-884.
- **WANG** F N; S El-SAHWI; G MERINO. 1990. Biotechnology animal models and retrovirus research. Arch. Aids. Res. 4:321-324.
- WILSON J B and T R PATRIDGE.198 6 Interactive plant identification. Taxon 35(1 ):1-12.

**WOODLAND** D W. 1991. Contemporany plant systematics. Prentice Hall, USA,

**ZILLES** K; F HAJOS. 1991. Mapping of glial fibrillary acidic proteininmunoreactivity in the rat forebrain and mesencephalon by computerized image analysis. Journ. Comp. Neurol. 308(3):340-355.